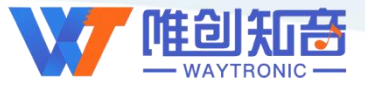

# **深圳唯创知音电子有限公司**

Shenzhen Waytronic Electronic Co., Ltd

# **WT2605B03** 蓝牙模块规格书

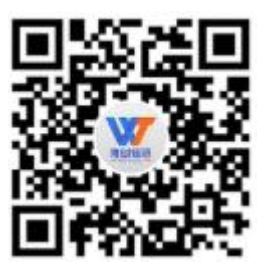

V1.13 2022-03-22

#### **Note:**

WAYTRONIC ELECTRONIC CO.,LTD. reserves the right to change this document without prior notice. Information provided by WAYTRONIC is believed to be accurate and reliable. However, WAYTRONIC makes no warranty for any errors which may appear in this document. Contact WAYTRONIC to obtain the latest version of device specifications before placing your orders. No responsibility is assumed by WAYTRONIC for any infringement of patent or other rights of third parties which may result from its use. In addition,WAYTRONIC products are not authorized for use as critical components in life support devices/systems or aviation devices/systems, where a malfunction or failure of the product may reasonably be expected to result in significant injury to the user, without the express written approval of WAYTRONIC.

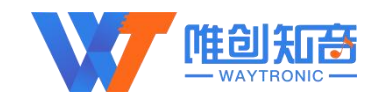

# 目录

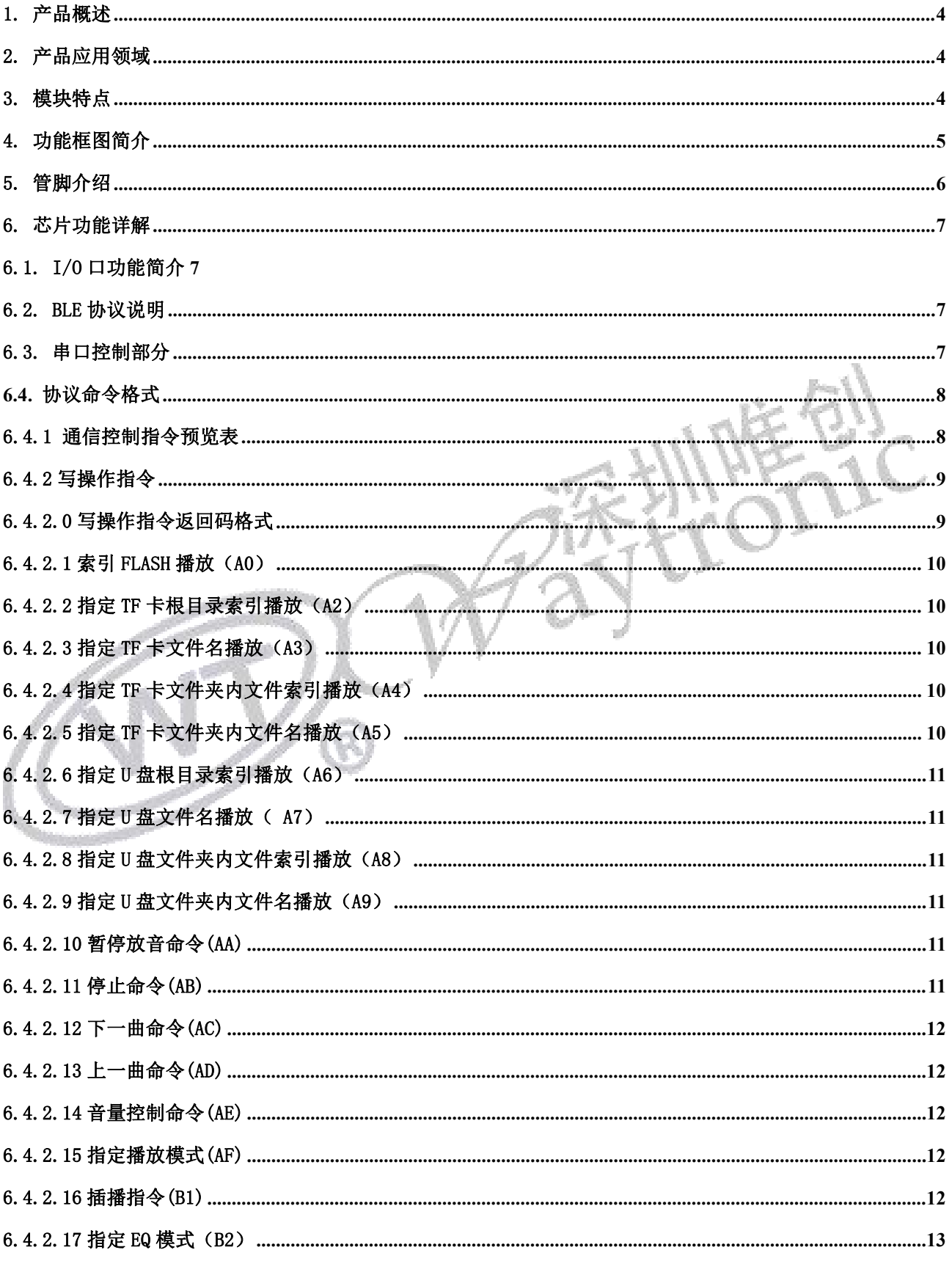

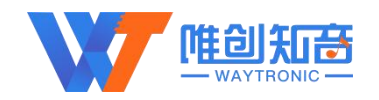

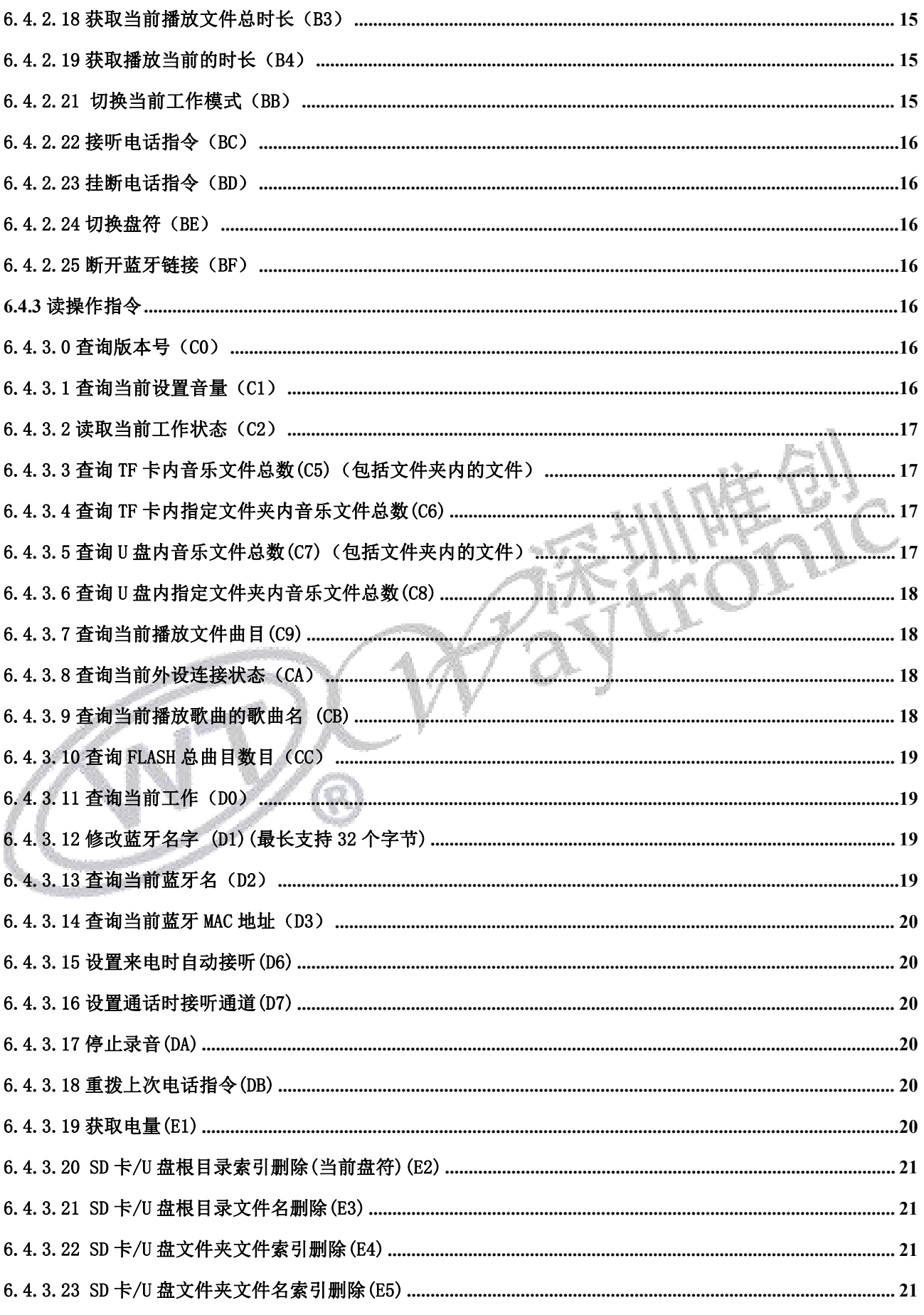

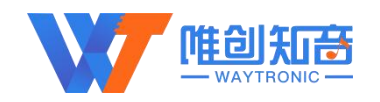

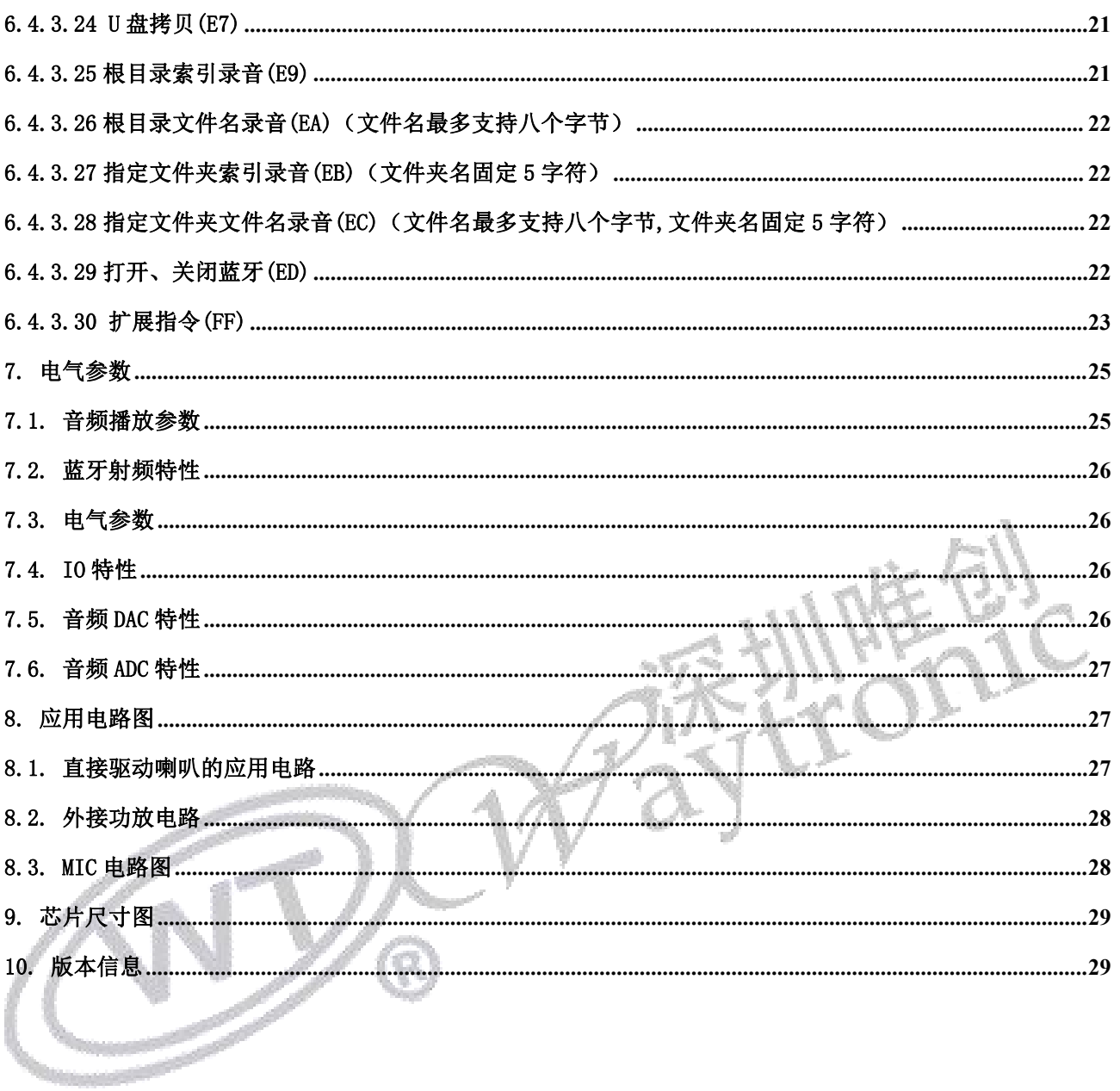

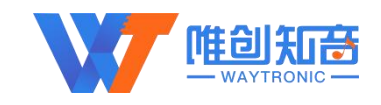

# <span id="page-4-0"></span>1. 产品概述

WT2605B03-V2.02 音频录音蓝牙模块是深圳唯创知音电子自主研发的智能型无线音频数据传输、录 音、MP3 音频播放产品, 是低成本高效率的立体声无线传输方案, 具有集成度高, 体积小, 低功耗, 传 输速度快等特点,只需在模块外围加上少许的元器件就可以实现高品质立体声音频的无线接收。本身采 用免驱动方式,客户只需要把芯片接入应用产品,就可以快捷的实现音乐无线传输,享受蓝牙芯片的乐 趣。

WT2605B03-V2.02 主要具备三大功能特点:自带 MP3 功能、双模蓝牙功能、UART 串口控制。模块内 置 Flash,可以外挂 U 盘和 TF 卡。

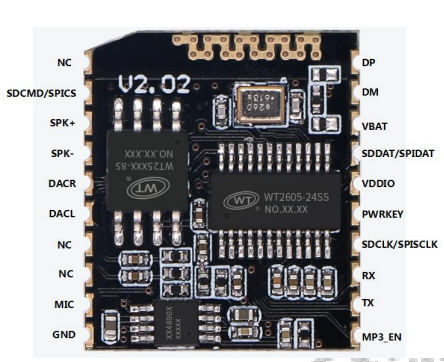

注: 图片为推广及考虑到多用户实际使用情况,语音 IC、Flash、功放上日期及批次丝印以 xx 代替, 如 有客户想了解丝印的具体含义及细节(日期、批次等),可与本司业务沟通,提供丝印资料说明

# <span id="page-4-1"></span>2. 产品应用领域

该芯片主要用于短距离的音乐传输,可以方便地和笔记本电脑,手机,PAD 等数码产品的蓝牙设备 相连,实现音乐的无线传输和录音。

- 蓝牙音响
- 蓝牙立体声耳机
- 免提电话
- 蓝牙无线传输音频
- 车载音响系统
- 车载免提
- 便捷式导航设备
- 蓝牙录音和 MIC 录音

# <span id="page-4-2"></span>3. 模块特点

- 芯片的工作电压范围 3.0V-5.0V
- 标准 UART 通信接口,可以灵活实现指定地址播放、指定文件名播放、指定文件夹内文件播放、 音量级数、上下曲、播放停止、存储器切换和选择播放模式等
- > 采用 WT2605 为核心,同时支持 SPI-FLASH、TF 卡、U 盘三种存储方式: SPI-FLASH 存放为固定

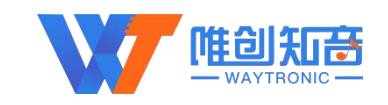

音源区,可以使用 U 盘更换内容,最大可以支持外挂 128Mbit 的 Flash ,32G 的 TF 卡和 32G 的 U 盘等

- ▶ USB 接口实现主机、从机(USB 读卡器)自动切换和 USB 声卡功能
- 支持 FAT、FAT16、FAT32 文件系统,支持 MP3、WAV(PCM、IMA-ADPCM)
- 支持 U 盘离线升级程序
- 音频蓝牙有效距离可达 20 米
- > 在 MP3 模式下,有 U 盘和 TF 卡时, 先响应 U 盘, 再响应 TF 卡
- > 双模蓝牙功能符合蓝牙 5.0 和 BLE 规范
- 典型 TX 输出功率+2db
- 音频编解码器支持 16 位立体声 DAC 和两个通道 16 位 ADC
- 高性能立体声,ADC 具有 90dB 的信噪比
- 三组多功能 32 位定时器,支持捕获和 PWM 模式
- 支持定制功能:按键控制模式、红外控制模式等等
- 标准蓝牙模块程序工程无电话本功能,目前通用功能为:蓝牙+录音+MP3+BLE,因内部 资源限制,录音功能与电话本功能只能二选一,如有客户需求蓝牙和电话本功能,请联系 本司业务提供对应程序固件
- > 语音模块挂载 flash。必须要用"唯创"出的 flash, 如果特殊原因不用, 需提前沟通, 因为绑定 其他家的 flash, 将会无法工作
- > 支持 U 盘升级模块固件程序,建议画板时预留出 USB 接口

# <span id="page-5-0"></span>4. 功能框图简介

模块内部结构组成:音频蓝牙芯片、Flash、26M 晶振、1W 功放(不用时可通过电阻直接连到外部输 出)。

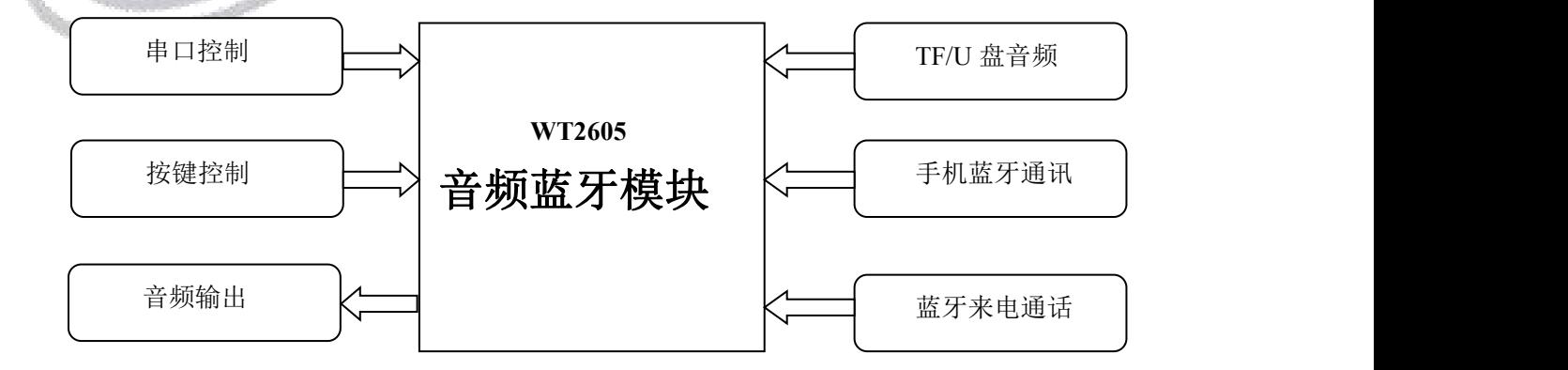

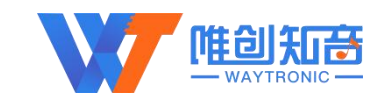

# <span id="page-6-0"></span>5. 管脚介绍

WT2605B03-V2.02 芯片管脚介绍

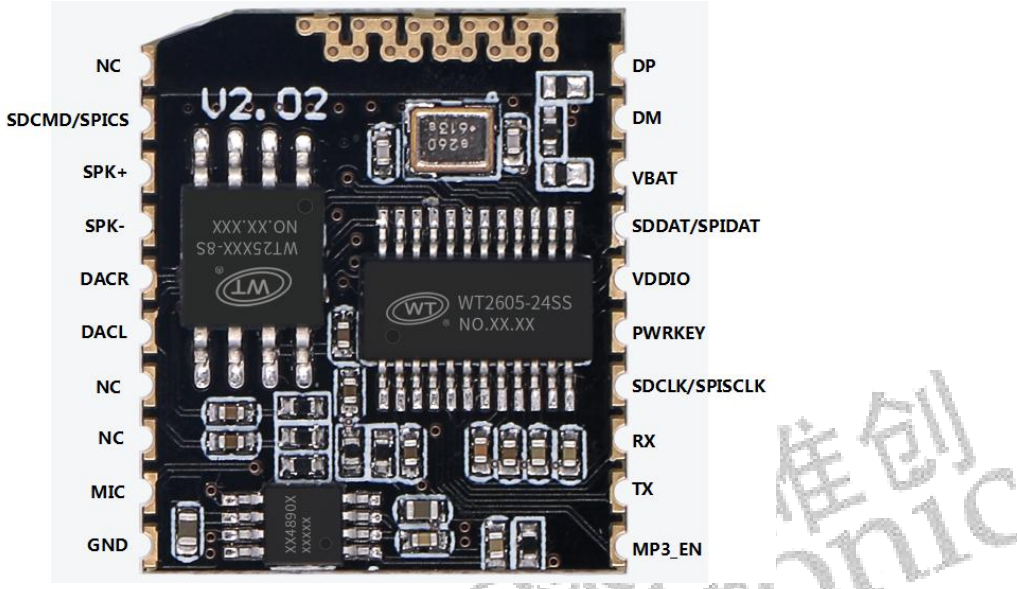

●管脚数字按照上图排列顺序

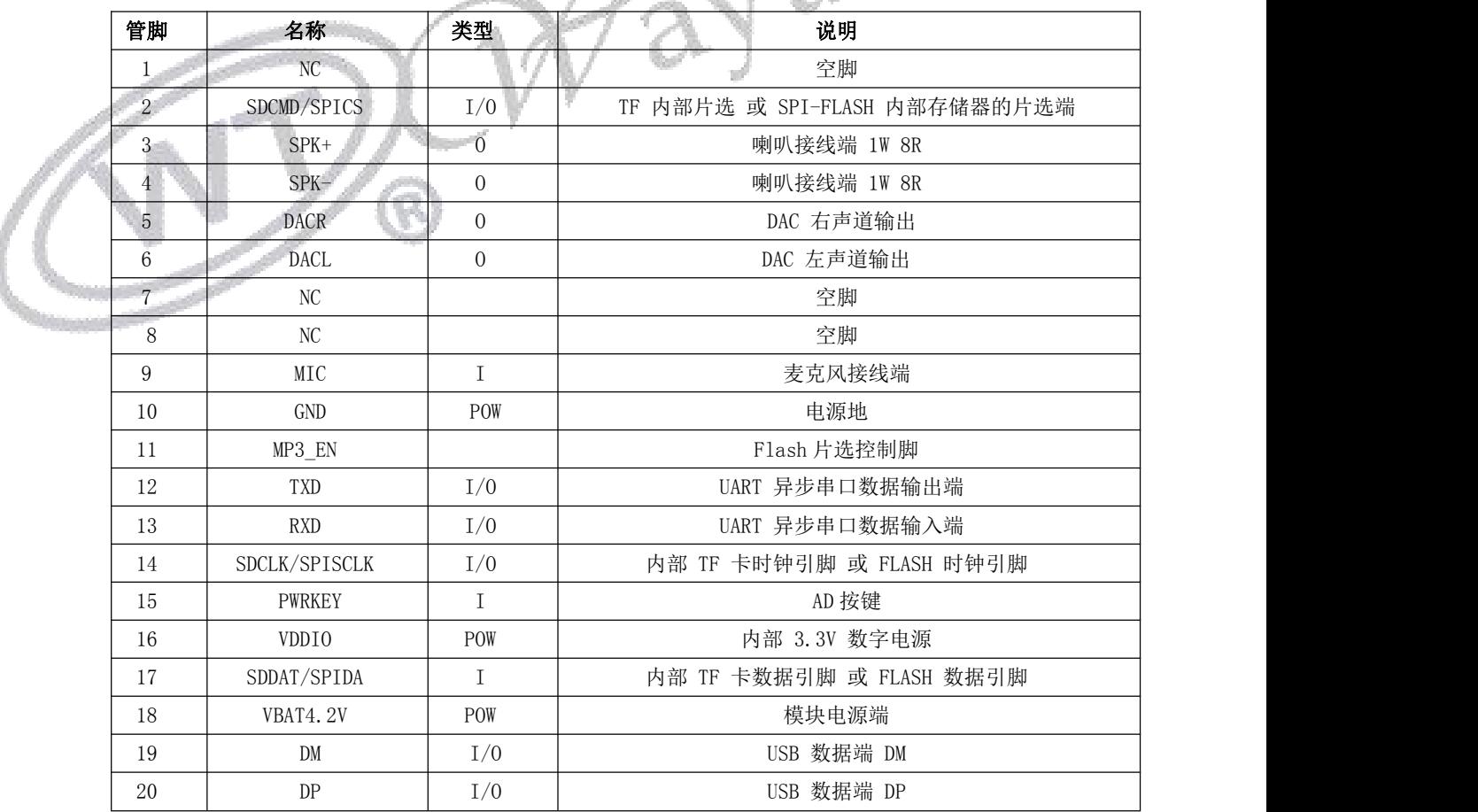

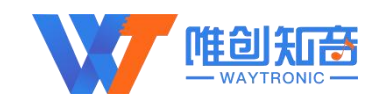

# <span id="page-7-0"></span>6. 芯片功能详解

## <span id="page-7-1"></span>6.1. I/O 口功能简介

- > RXD/TXD 标准串口通信、默认标准波特率 115200
- PWRKEY 口可用来定制按键功能,例如:上下曲、模块开关、蓝牙开关、播放/暂停、录音等。 可定做 5 个按键。

## <span id="page-7-2"></span>6.2. BLE 协议说明

蓝牙数据通道

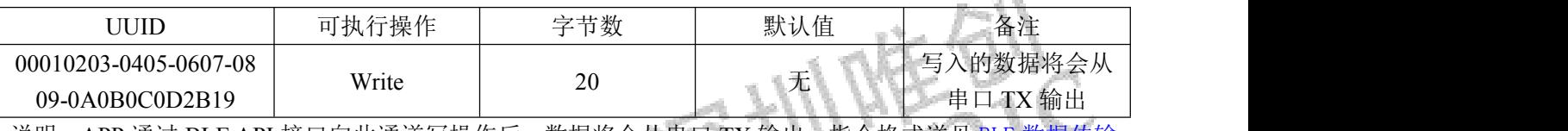

说明: APP 通过 BLE API 接口向此通道写操作后, 数据将会从串口 TX 输出, 指令格式详见 BLE 数据传输  $\frac{\text{H}\diamondsuit}{\text{H}\diamondsuit}$ 

#### 串口数据通道

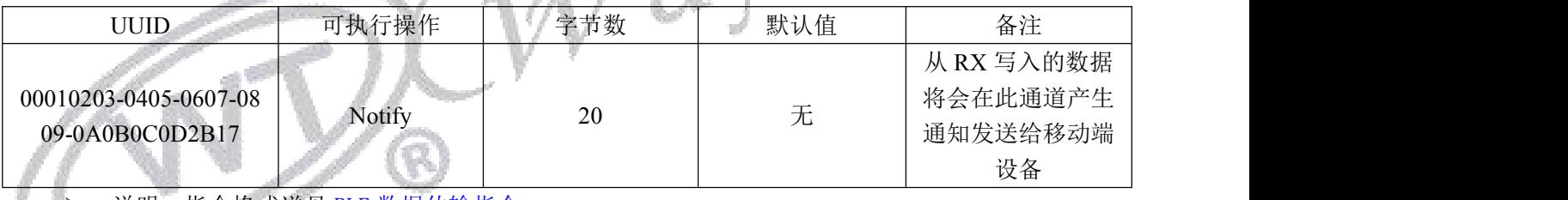

<span id="page-7-3"></span>▶ 说明: 指令格式详见 BLE 数据传输指令

## 6.3. 串口控制部分

WT2605B03-V2.02 内置标准 UART 异步串口接口,属于 3.3V TTL 电平接口。可通过 MAX3232 芯 片转换成 RS232 电平。通讯数据格式是:起始位: 1 位; 数据位: 8 位; 奇偶位: 无; 停止位: 1 位。使 用电脑串口调试助手,需要正确设置串口的参数,设置如图:

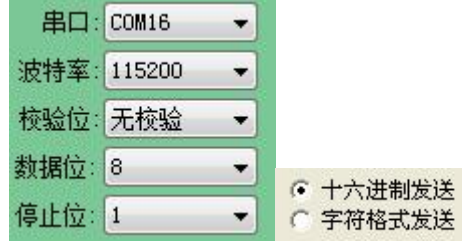

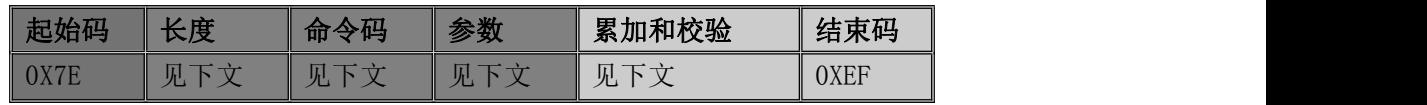

Y.

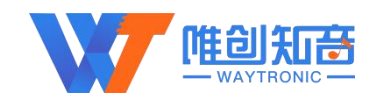

注意: "长度"是指长度+命令码+参数+校验和的长度, "累加和校验"是指长度+命令码+参数的累加和 的低八位。

## <span id="page-8-0"></span>**6.4.**协议命令格式

## <span id="page-8-1"></span>6.4.1 通信控制指令预览表

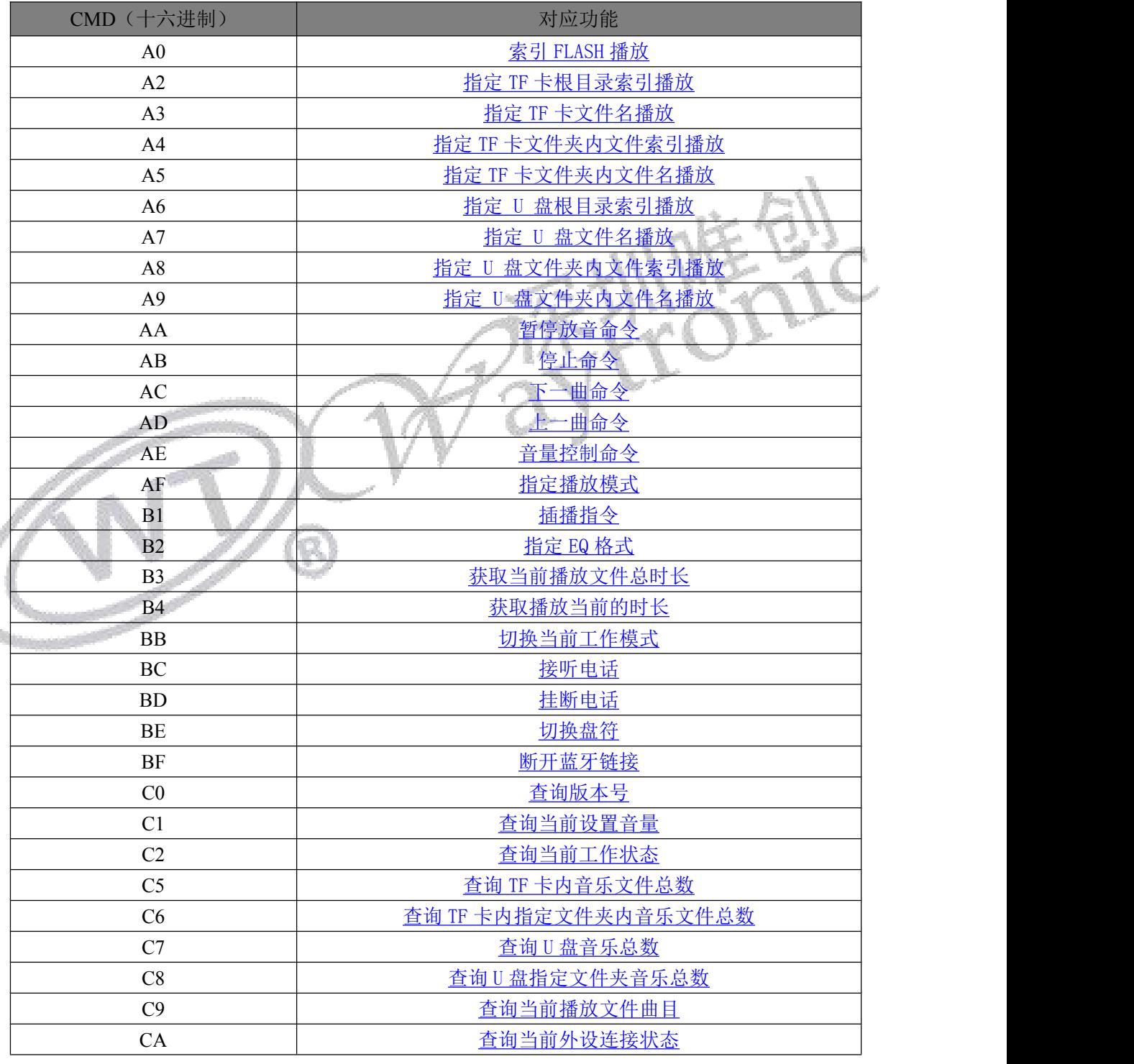

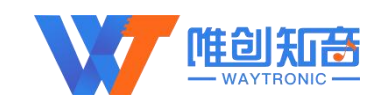

| CB             | 查询当前播放歌曲的歌曲名                                                                                    |
|----------------|-------------------------------------------------------------------------------------------------|
| CC             | 查询 FLASH 总曲目数目                                                                                  |
| D <sub>0</sub> | 查询当前工作盘符                                                                                        |
| D1             | 修改蓝牙名字                                                                                          |
| D2             | 查询当前蓝牙名字                                                                                        |
| D <sub>3</sub> | 查询蓝牙 Mac 地址                                                                                     |
| D <sub>6</sub> | 设置来电时是否自动接听                                                                                     |
| D7             | 设置通话时接听通道                                                                                       |
| DA             | 停止录音                                                                                            |
| DB             | 重拨上次电话指令                                                                                        |
| E1             | 获取电量                                                                                            |
| E2             | SD 卡/U 盘根目录索引删除(当前盘符)                                                                           |
| E3             | SD卡/U 盘根目录文件名删除                                                                                 |
| E4             | SD卡/U 盘文件夹文件索引删除                                                                                |
| E <sub>5</sub> | SD卡/U盘文件夹文件名索引删除<br>Ben-                                                                        |
| E7             | ■盘拷贝                                                                                            |
| E <sub>9</sub> | 根目录索引录音                                                                                         |
| EA             | 根目录文件名录音                                                                                        |
| EB             | 指定文件夹索引录音                                                                                       |
| EC             | 指定文件夹文件名录音                                                                                      |
| <b>ED</b>      | 打开关闭蓝牙                                                                                          |
| FF             | 扩展指令                                                                                            |
|                | $+$ 0 $\overline{X}$ $\overline{Y}$ $\overline{Y}$ $\overline{Y}$ $\overline{Y}$ $\overline{Y}$ |

表 2 通信控制指令

<span id="page-9-0"></span>6.4.2 写操作指令

<span id="page-9-1"></span>6.4.2.0 写操作指令返回码格式

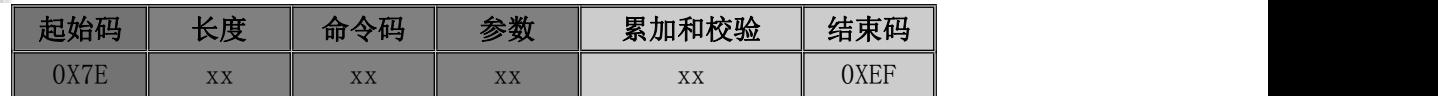

#### 注:执行完每条写命令之后,返回该命令相对应的操作码。返码格式与发码格式保持一致

操作码: : 0x00 表示: 命令正常执行;

: 0xFE 表示:命令格式出错,不执行;

: 0xFF 表示:命令执行错误或者要操作设备不在线。

例如:发送索引播放命令:7E 05 A0 00 01 A7 EF;WT2605 返回 7E 04 A0 00 A4 EF 则代表该 指令执行成功;若返回码为:7E 04 A0 FF A3 EF,则该指令执行出错。

主动推送命令:模块在 Flash、SD 卡、U 盘播放停止或蓝牙状态变更时,会主动推送播放停止消 息,参考 0xC2 [指令。](#page-17-0)

上电初始化完成推送命令:7E 04 01 00 05 EF

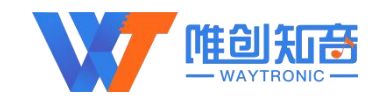

#### <span id="page-10-0"></span>6.4.2.1 索引 FLASH 播放 (A0)

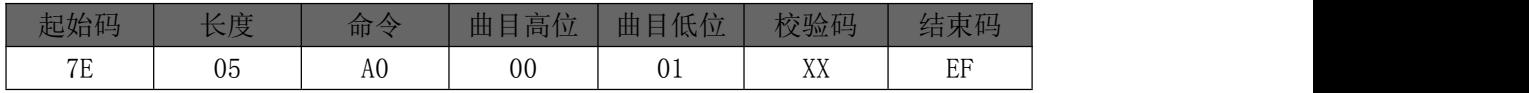

此命令可以指定 Flash 中的文件进行播放, 受文件存放的顺序影响。文件排序按照索引顺序。其中: "7E 05 A0 00 01 A6 EF"表示的是在 Flash 中, 索引号 01 的语音进行播放。校验码=长度+命令+曲目高位+曲目低位。注意: 指定播放时, 如 果指定的曲目不存在时,不影响当前播放。

#### <span id="page-10-1"></span>6.4.2.2 指定 TF 卡根目录索引播放 (A2)

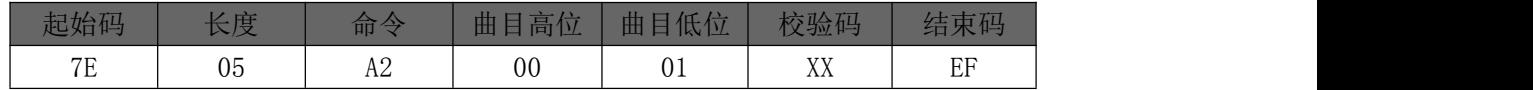

此命令可以指定 TF 卡中文件进行播放,受文件存放的顺序影响。文件排序按照索引顺序。其中: "7E 05 A2 00 01 A8 EF"表示的是在 TF 卡中,索引号 01 的语音进行播放。校验码=长度+命令+曲目高位+曲目低位。注意:指定播放时,如果指 定的曲目不存在时,不影响当前播放。

#### <span id="page-10-2"></span>6.4.2.3 指定 TF 卡文件名播放 (A3)

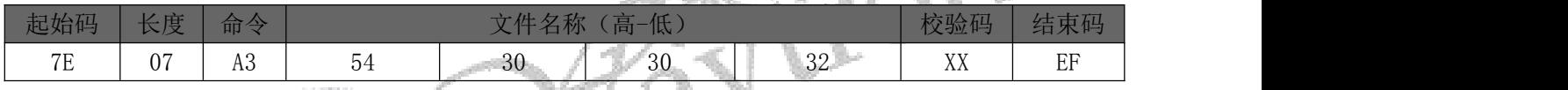

此命令可以指定 TF 卡中根目录下文件名进行播放(文件名最多支持八个字节); 其中: "54、30、 30、 32"分别为

T002 的 ASCLL 码, 只有文件名以 ASCLL 码的形式存在; 以上指令表示指定根目录下文件名为 "T002. MP3 "的音频文件播放。

#### <span id="page-10-3"></span>6.4.2.4 指定 TF 卡文件夹内文件索引播放(A4)

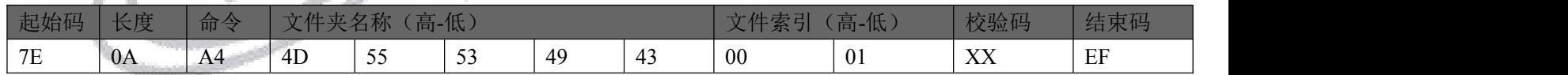

此命令可以指定根目录下文件夹内文件索引进行播放(文件夹名固定 5 字符): 其中: 只有文件夹名以 ASCLL 码的形

式存在; 以上指令表示指定根目录下文件夹名为 "MUSIC "内索引号为 01 音频文件播放。

#### <span id="page-10-4"></span>6.4.2.5 指定 TF 卡文件夹内文件名播放(A5)

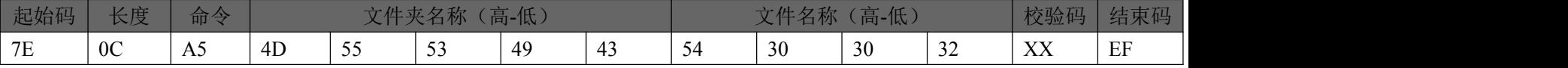

此命令可以指定根目录下文件名进行播放(文件夹名固定 5 字符, 文件名最多支持 8 个字节): 其中: "54、30、 30、

32"分别为 T002 的 ASCLL 码,只有文件夹名和文件名以 ASCLL 码的形式存在;以上指令表示指定根目录下文件夹名为"MUSIC

"内文件名为"T002.MP3"的音频文件播放。

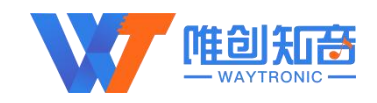

#### <span id="page-11-0"></span>6.4.2.6 指定 U 盘根目录索引播放(A6)

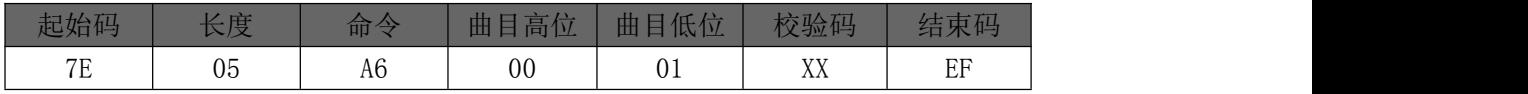

此命令可以指定 TF 卡中文件进行播放,受文件存放的顺序影响。文件排序按照索引顺序。其中: "7E 05 A6 00 01 A8 EF"表示的是在 U 盘中,索引号 01 的语音进行播放。校验码=长度+命令+曲目高位+曲目低位。

#### <span id="page-11-1"></span>6.4.2.7 指定 U 盘文件名播放( A7)

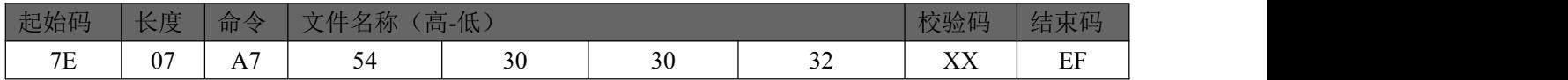

此命令可以指定 TF 卡中根目录下文件名进行播放(文件名最多支持八个字节); 其中: "54、30、 30、 32"分别为

T002 的 ASCLL 码,只有文件名以 ASCLL 码的形式存在;以上指令表示指定根目录下文件名为"T002.MP3"的音频文件播放。

#### <span id="page-11-2"></span>6.4.2.8 指定 U 盘文件夹内文件索引播放(A8)

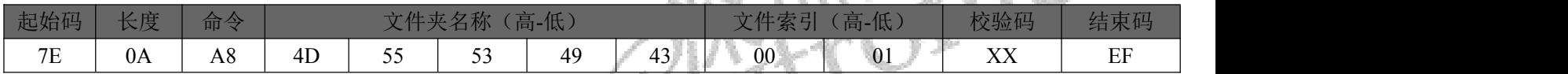

此命令可以指定根目录下文件夹内文件索引进行播放(文件夹名固定 5 字符);其中:只有文件夹名以 ASCLL 码的形

式存在; 以上指令表示指定根目录下文件夹名为"MUSIC"内索引号为 01 音频文件播放。

t ar

#### <span id="page-11-3"></span>6.4.2.9 指定 U 盘文件夹内文件名播放(A9)

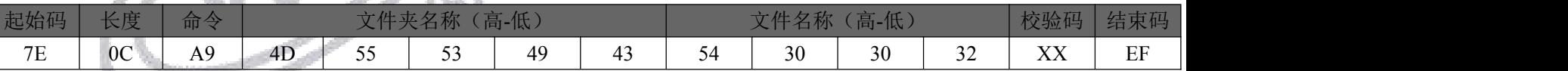

此命令可以指定根目录下文件名进行播放(文件夹名固定 5 字符,文件名最多支持 8 个字节);其中:"54、30、 30、

32"分别为 T002 的 ASCLL 码,只有文件夹名和文件名以 ASCLL 码的形式存在;以上指令表示指定根目录下文件夹名为"MUSIC

"内文件名为"T002.MP3"的音频文件播放。

#### <span id="page-11-4"></span>6.4.2.10 暂停放音命令(AA)

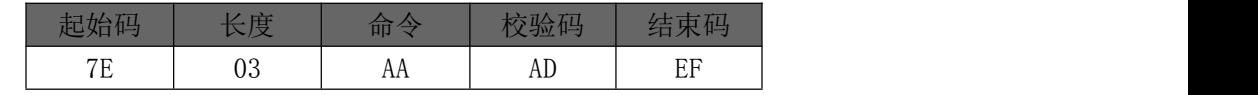

如果音频在播放时,发送该指令,则暂停播放音频,再次发送该数据,则从暂停处继续播放音频。

#### <span id="page-11-5"></span>6.4.2.11 停止命令(AB)

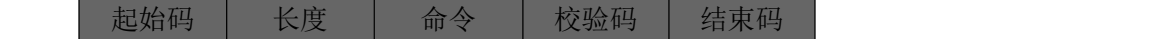

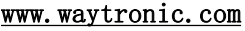

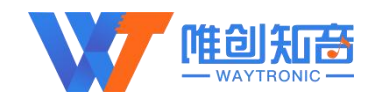

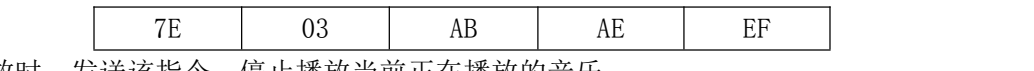

如果音频在播放时,发送该指令,停止播放当前正在播放的音乐。

#### <span id="page-12-0"></span>6.4.2.12 下一曲命令(AC)

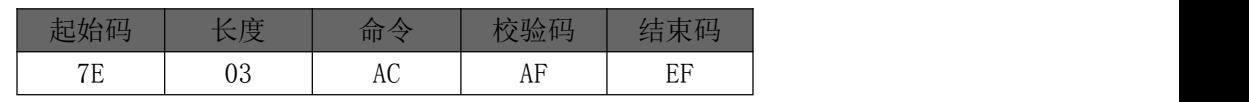

该指令能够触发播放下一曲音乐,在播放最后一曲音乐时,发送该指令可触发播放第一曲音乐。

#### <span id="page-12-1"></span>6.4.2.13 上一曲命令(AD)

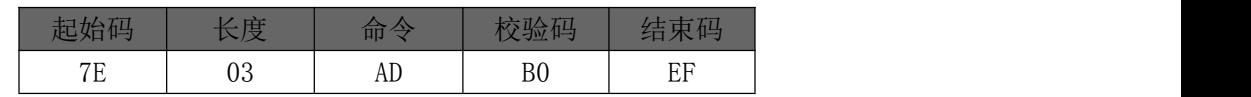

该指令能够触发播放上一曲音乐,在播放第一曲音乐时,发送该指令可触发播放最后一曲音乐

#### <span id="page-12-2"></span>6.4.2.14 音量控制命令(AE)

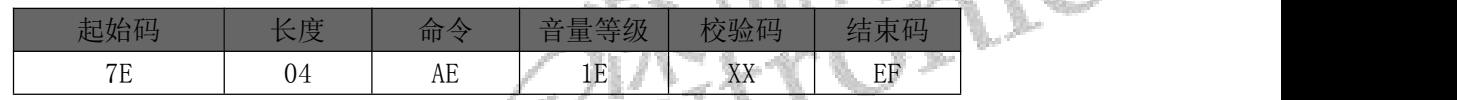

音量等级共有 32 级, 分别为 00~31, 其中 00 为静音, 31 级为最大音量。范例中为发送最大音量 30 级, 本条指令 可以实时修改调节音量。上电默认音量 26 级。

#### <span id="page-12-3"></span>6.4.2.15 指定播放模式(AF)

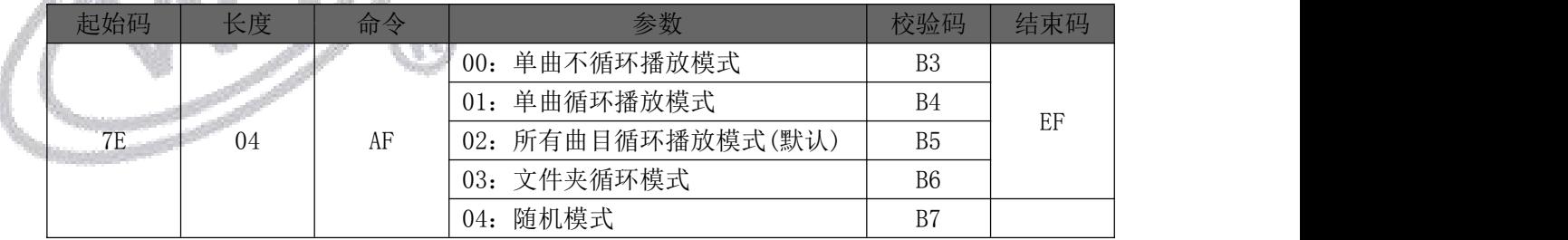

#### <span id="page-12-4"></span>6.4.2.16 插播指令(B1)

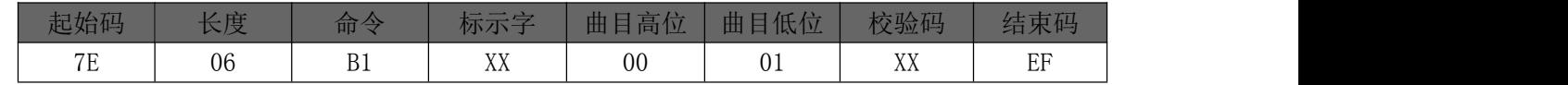

注:当接受到本条指令时,就暂停正在播放的曲目,然后执行本条指令所指定的播放曲目,当播放完后, 接着播放原来暂停的曲目(可以偏差 1 秒以内或者取整秒)。第一次插播命令未播放完时,发第二次插播 命令时,命令无效。要等第一次插播音乐播放完后才可以再一次进行插播,支持同设备或不同设备之间的 插播。

标示字: 00;表示:插播 FLASH 内指定索引地址

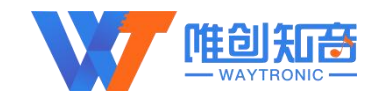

01;表示:插播 TF 卡内指定索引地址;

02;表示:插播 U 盘内指定索引地址。

#### <span id="page-13-0"></span>6.4.2.17 指定 EQ 模式 (B2)

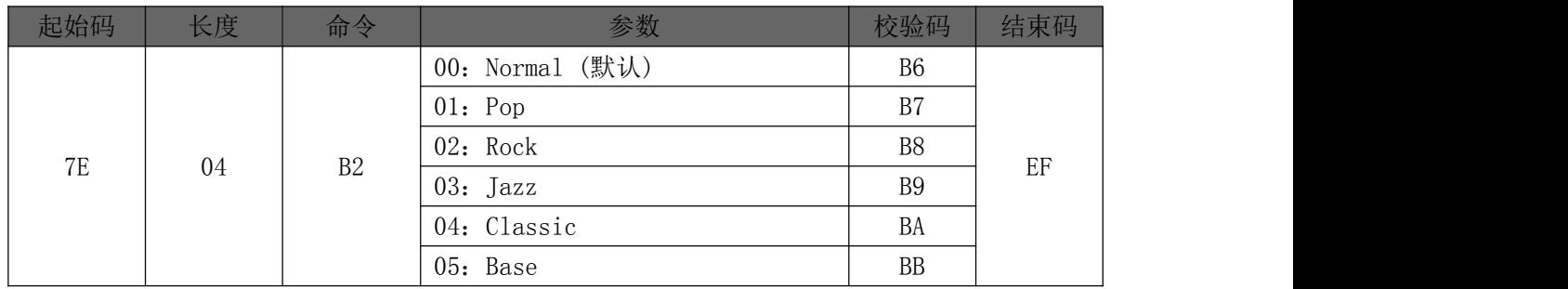

改指令可以调节音频的播放效果,一共有 6 种播放效果

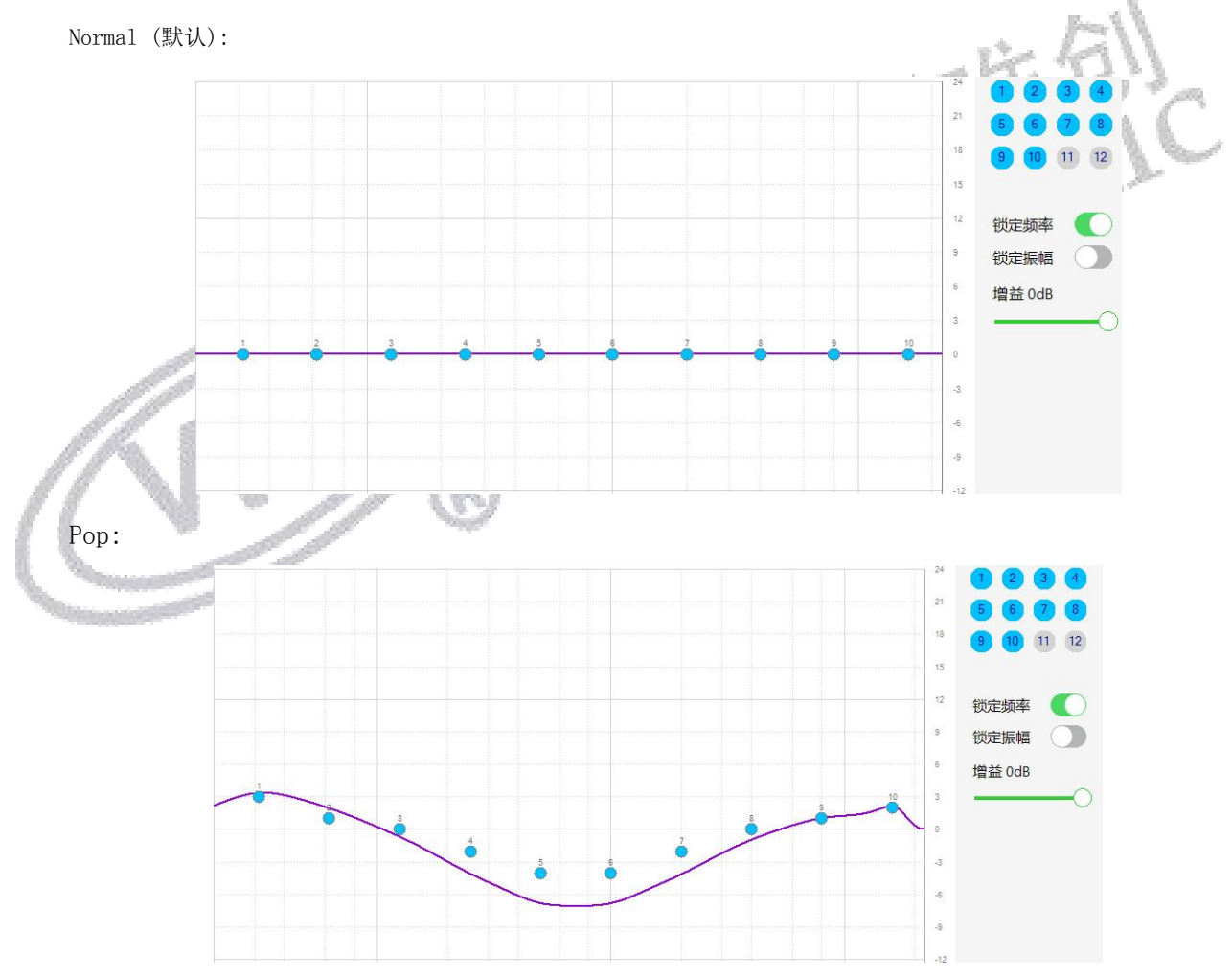

Rock:

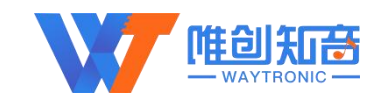

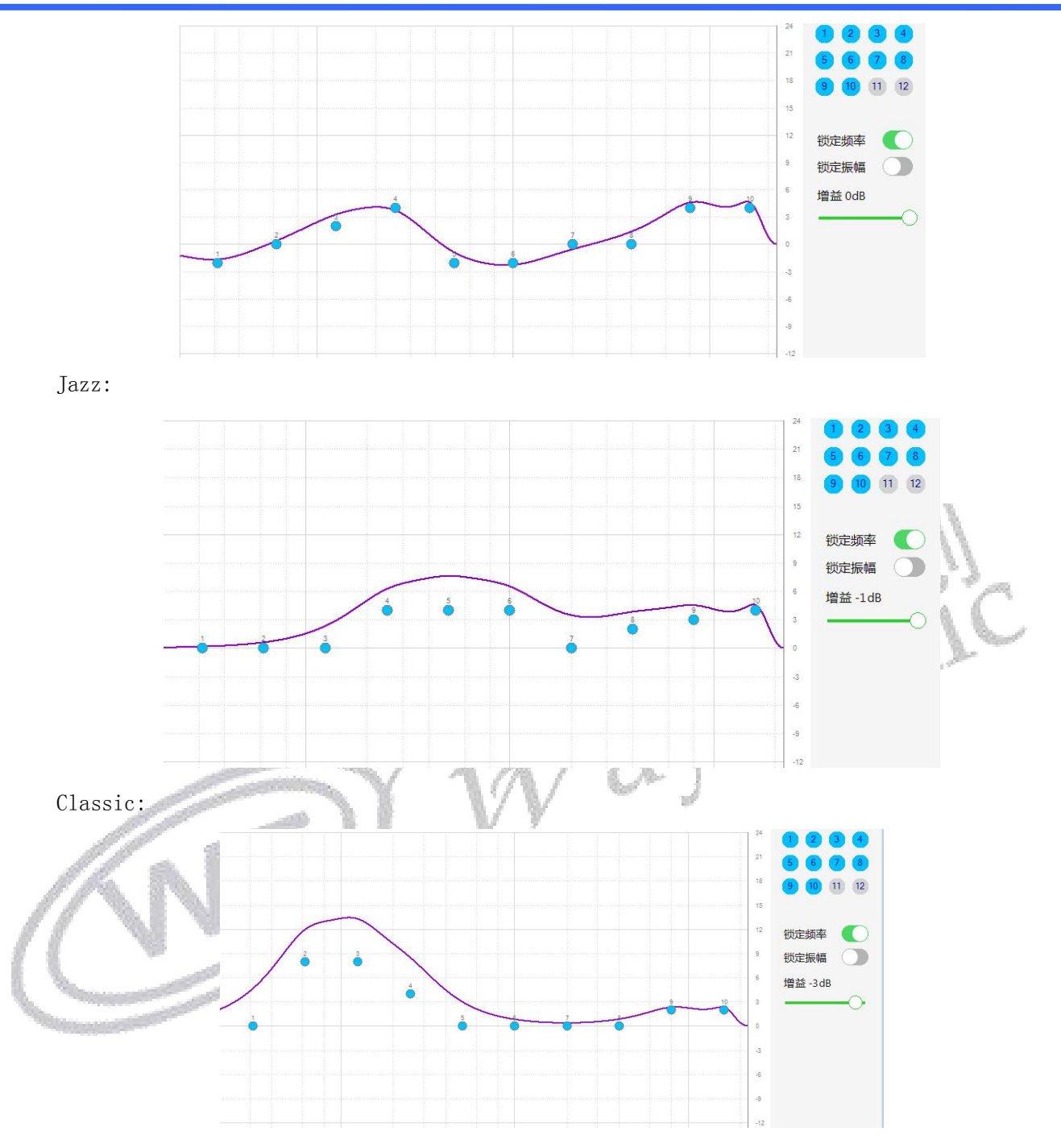

Base:

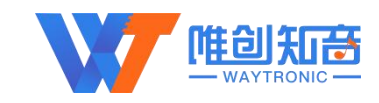

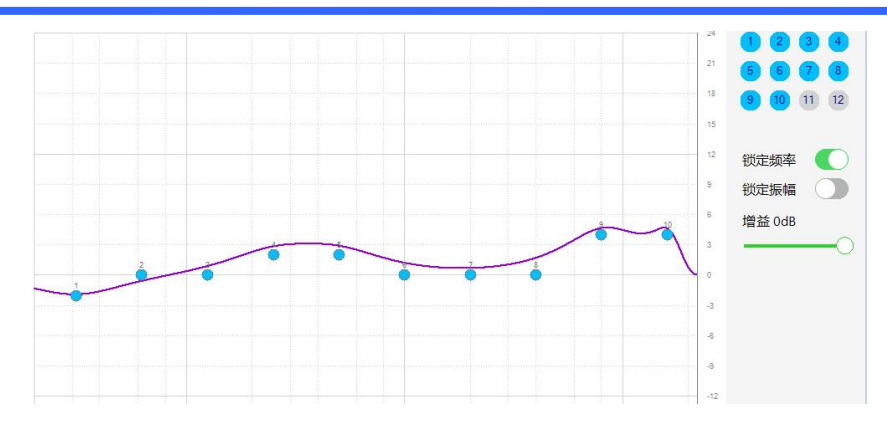

#### <span id="page-15-0"></span>6.4.2.18 获取当前播放文件总时长 (B3)

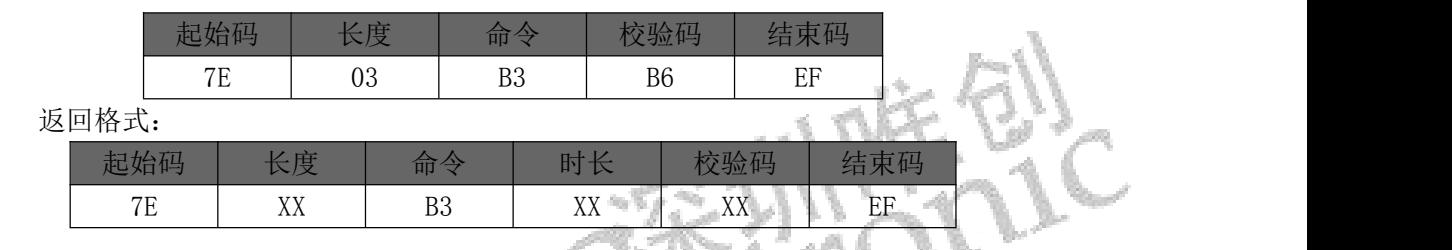

注: 此命令只能查询 TF 卡和 U 盘内文件, 并且只能在播放状态下查询, 时间精确到秒。

#### <span id="page-15-1"></span>6.4.2.19 获取播放当前的时长 (B4)

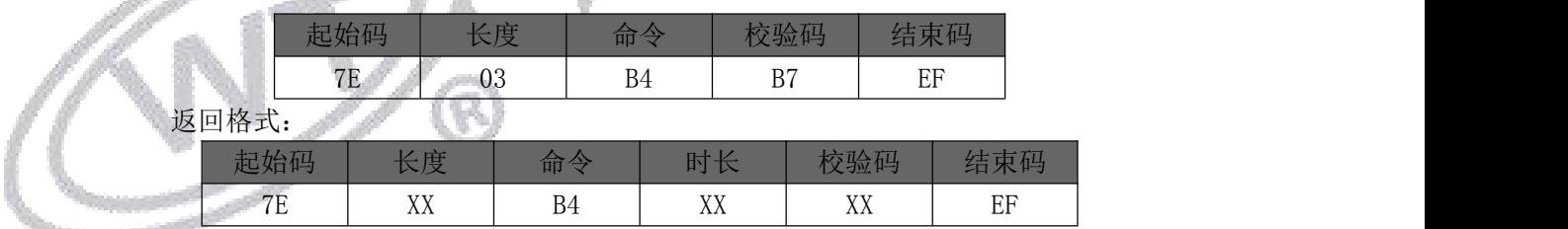

注: 此命令只能查询 TF 卡和 U 盘内文件,并且只能在播放状态下查询,时间精确到秒。

#### <span id="page-15-2"></span>6.4.2.21 切换当前工作模式 (BB)

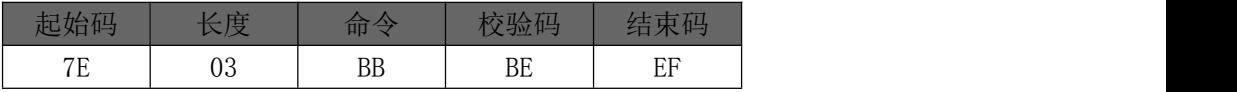

如果当前是蓝牙模式,发送该指令,则切换到音频模式,若蓝牙已连接,切换后蓝牙保持后台工作,蓝牙连接不会断 开;如果当前模式是音频模式,发送该指令则切换到蓝牙模式。音频模式下可播放 SD 卡或 U 盘内语音。 备注:如果 TF 卡和 U 盘都不存在,也可切换模式。切换后主动返回当前的工作状态,参考 0xD0 [指令。](#page-19-1)

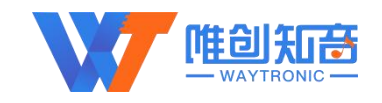

#### <span id="page-16-0"></span>6.4.2.22 接听电话指令(BC)

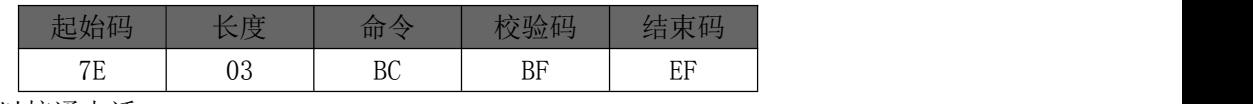

来电时输入该指令可以接通电话。

#### <span id="page-16-1"></span>6.4.2.23 挂断电话指令(BD)

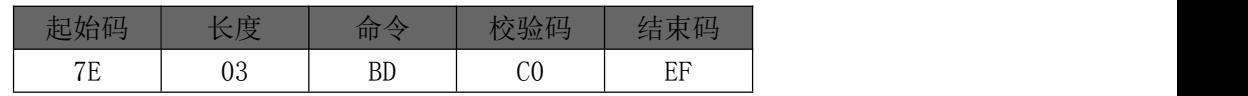

电话接通时输入该指令可以挂断电话。

#### <span id="page-16-2"></span>6.4.2.24 切换盘符 (BE)

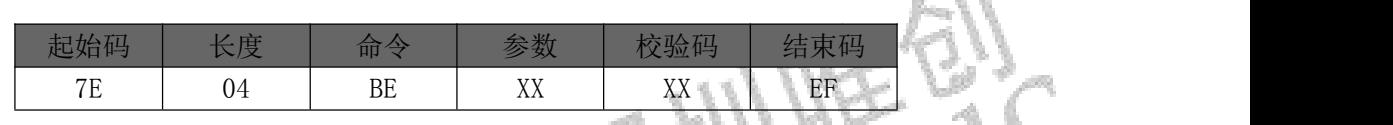

参数: → 00;表示: 切换到 TF 卡中

→01; 表示: 切换到 U 盘中

#### <span id="page-16-3"></span>6.4.2.25 断开蓝牙链接(BF)

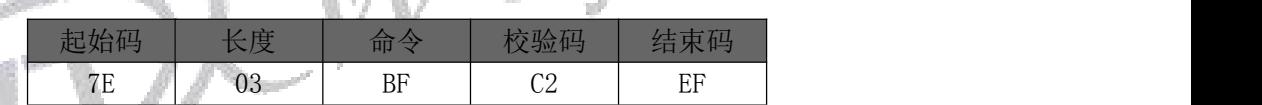

蓝牙断开之后,该蓝牙设备如果想要再次连接模块,需要手动连接。

## <span id="page-16-4"></span>**6.4.3** 读操作指令

#### <span id="page-16-5"></span>6.4.3.0 查询版本号(C0)

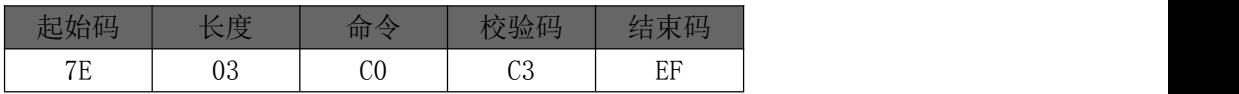

#### <span id="page-16-6"></span>6.4.3.1 查询当前设置音量(C1)

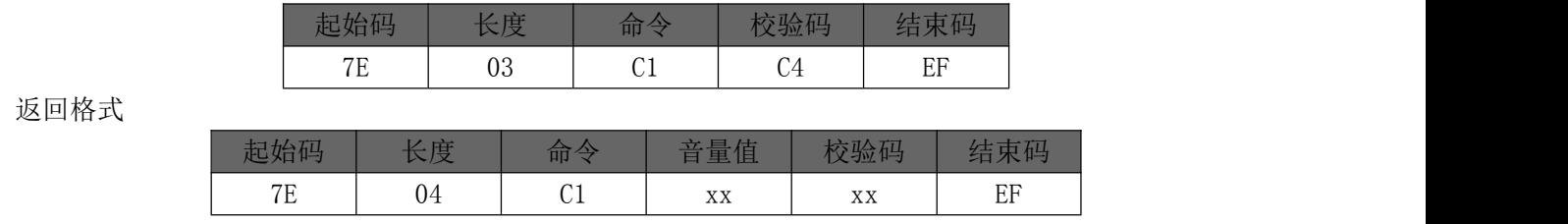

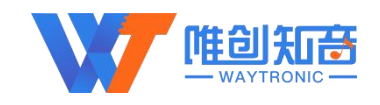

#### <span id="page-17-0"></span>6.4.3.2 读取当前工作状态 (C2)

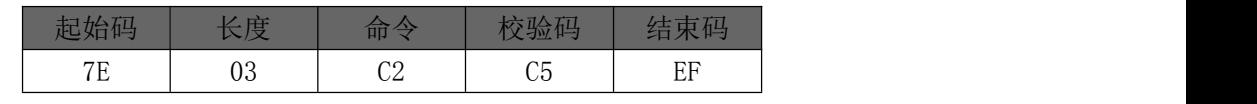

返回格式

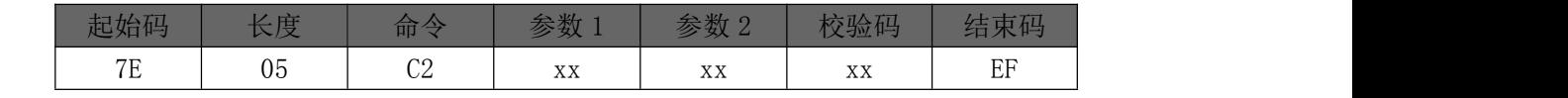

参数 1: 返回蓝牙状态; 参数 2: 返回 MP3 状态(即 Flash、SD 卡, U 盘内语音的播放状态)

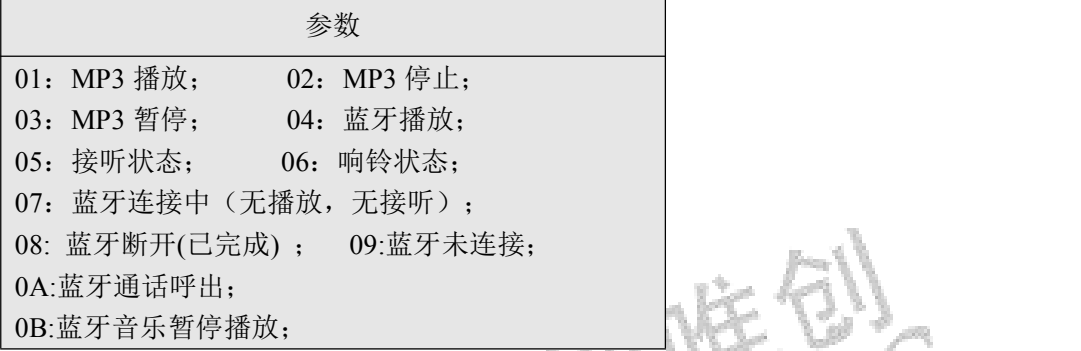

<span id="page-17-4"></span>注: 在 MP3 模式下,播放结束会自动返回结束码;蓝牙连接播放手机音频时,手机端暂停播放及退出蓝 牙会自动返回结束码

#### <span id="page-17-1"></span>6.4.3.3 查询 TF 卡内音乐文件总数(C5)(包括文件夹内的文件)

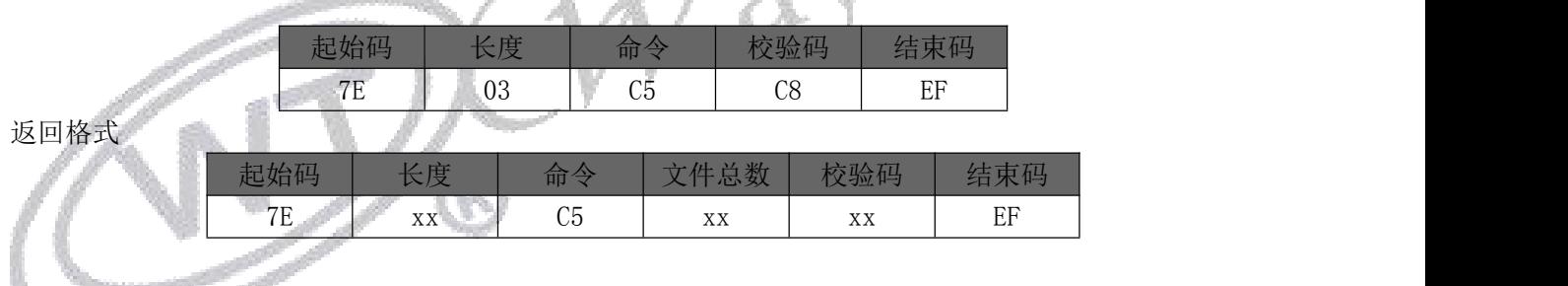

#### <span id="page-17-2"></span>6.4.3.4 查询 TF 卡内指定文件夹内音乐文件总数(C6)

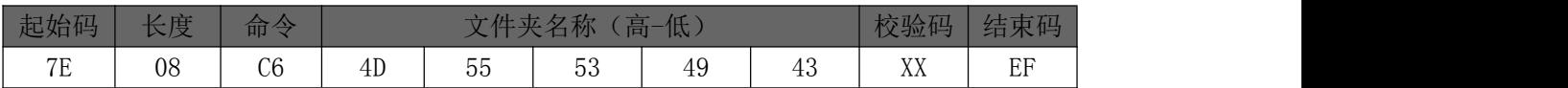

其中: 文件夹名以 ASCLL 码的形式存在;以上指令表示读取根目录下文件夹名为"MUSIC"内音频文件总数。

返回格式

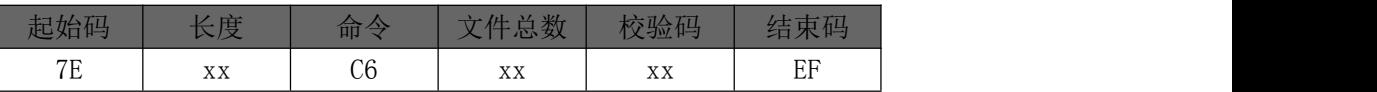

#### <span id="page-17-3"></span>6.4.3.5 查询 U 盘内音乐文件总数(C7)(包括文件夹内的文件)

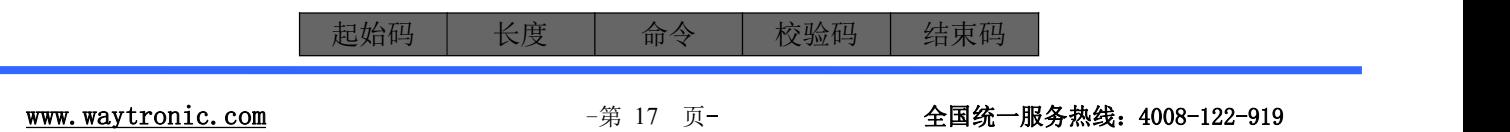

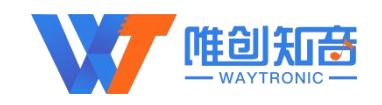

返回格式

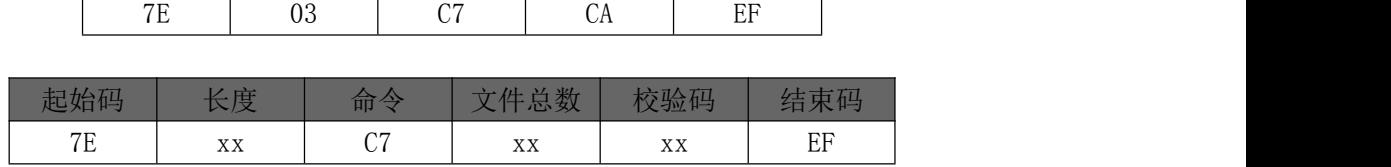

#### <span id="page-18-0"></span>6.4.3.6 查询 U 盘内指定文件夹内音乐文件总数(C8)

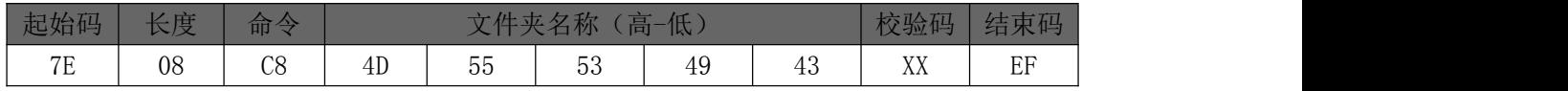

其中: 文件夹名以 ASCLL 码的形式存在;以上指令表示读取根目录下文件夹名为"MUSIC"内音频文件总数。

 $\sqrt{3}$ 

#### 返回格式

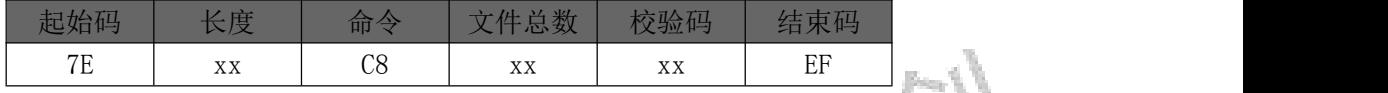

#### <span id="page-18-1"></span>6.4.3.7 查询当前播放文件曲目(C9)

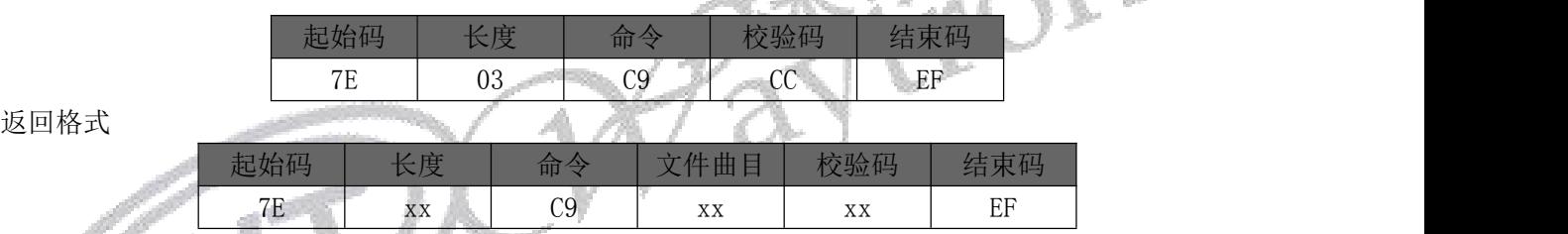

#### <span id="page-18-2"></span>6.4.3.8 查询当前外设连接状态 (CA)

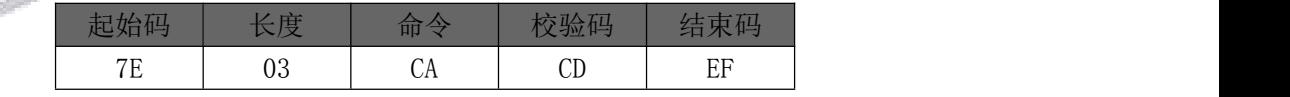

返回格式

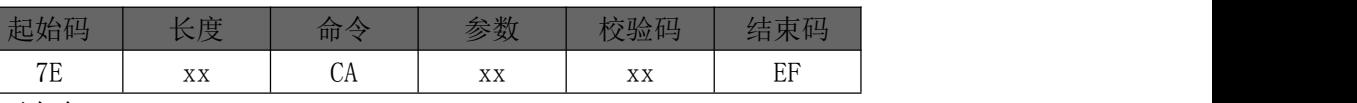

0 – 存在,1 – 不存在。

例: 0X01: 无 PC 连接(BIT3=0), 无 U 盘(BIT2=0), 无 TF 卡(BIT1=0), 有 SPI-FLASH(BIT0=1); 0X03: 无 PC 连接(BIT3=0), 无 U 盘(BIT2=0), 有 TF 卡(BIT1=1), 有 SPI-FLASH(BIT0=1); 0X05: 无 PC 连接 (BIT3=0), 有 U 盘(BIT2=1), 无 TF 卡(BIT1=0), 有 SPI-FLASH(BIT0=1); 0X07: 无 PC 连接(BIT3=0), 有 U 盘(BIT2=1), 有 TF 卡(BIT1=1), 有 SPI-FLASH(BIT0=1)。

#### <span id="page-18-3"></span>6.4.3.9 查询当前播放歌曲的歌曲名 (CB)

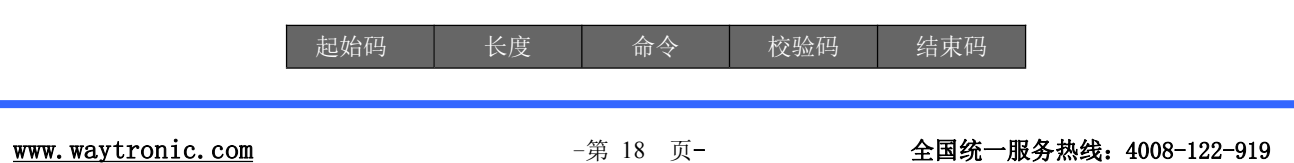

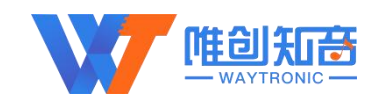

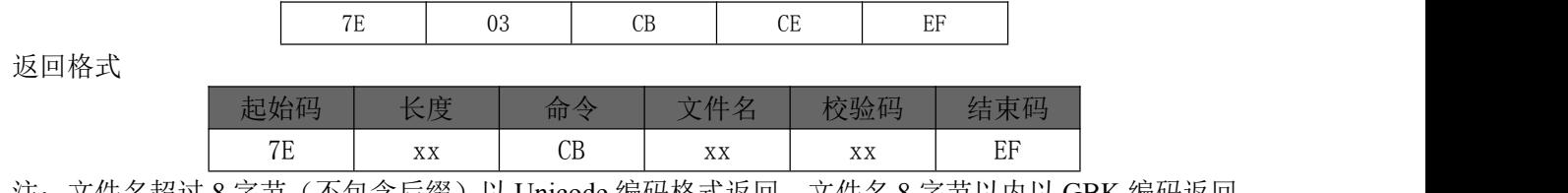

注:文件名超过 8 字节(不包含后缀)以 Unicode 编码格式返回,文件名 8 字节以内以 GBK 编码返回。

#### <span id="page-19-0"></span>6.4.3.10 查询 FLASH 总曲目数目(CC)

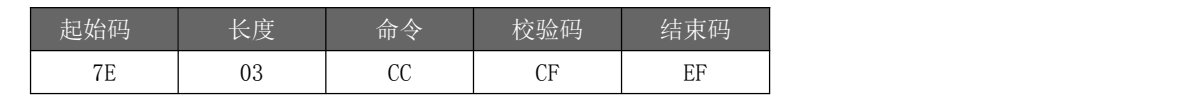

返回格式

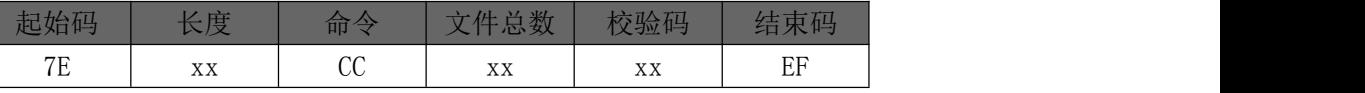

#### <span id="page-19-1"></span>6.4.3.11 查询当前工作(D0)

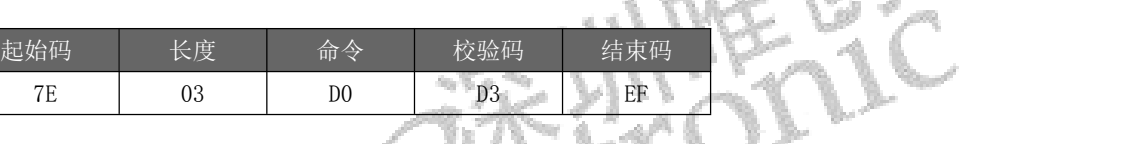

返回格式

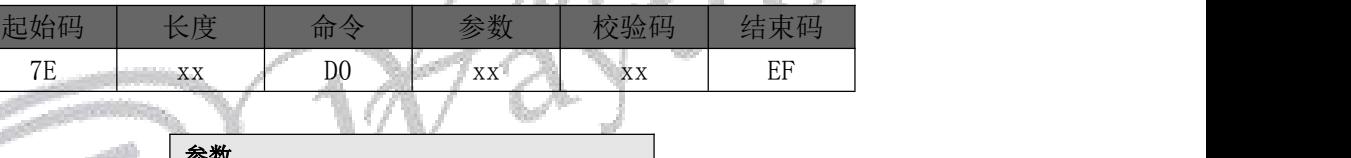

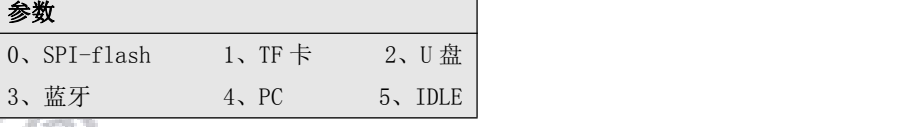

### <span id="page-19-2"></span>6.4.3.12 修改蓝牙名字 (D1)(最长支持 32 个字节)

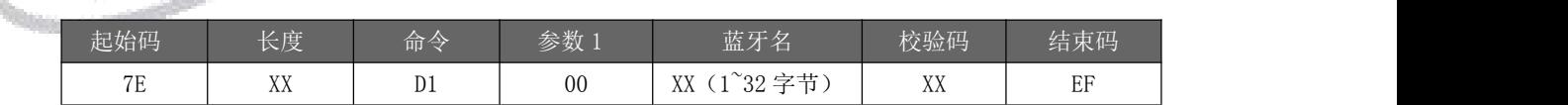

注意: 蓝牙名以 ASCLL 码的形式写入,最大支持 32 字节(长度、参数以及校验码需根据蓝牙名来计算), 参数 0 为修改音频蓝牙名字; 参数 1 修改 BLE 蓝牙名字; 修改时如果正在播放歌曲, 则会停止播放, 并且会 断开蓝牙连接状态,修改完成后必须切换到蓝牙模式或者重新上电后才会更新蓝牙名。

#### <span id="page-19-3"></span>6.4.3.13 查询当前蓝牙名(D2)

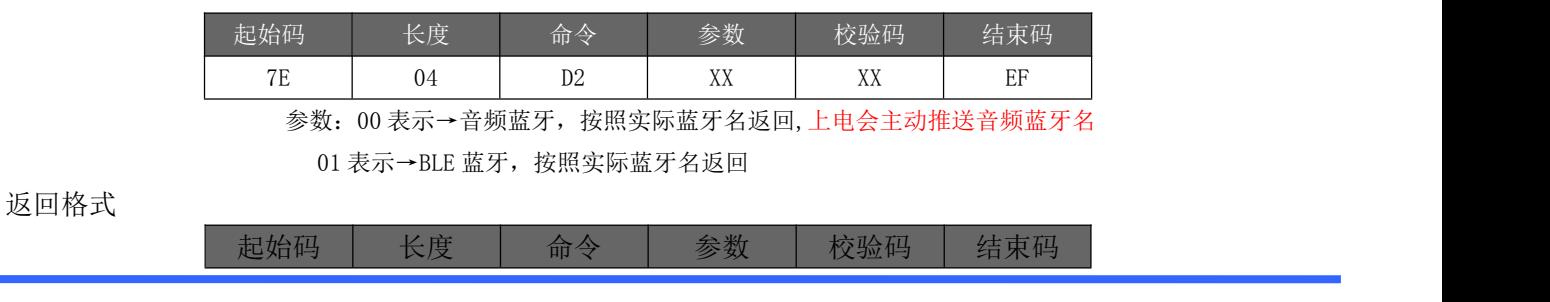

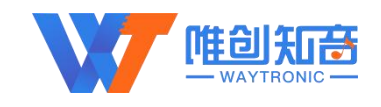

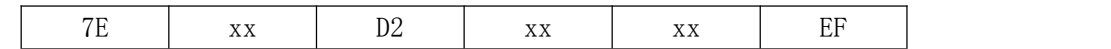

#### <span id="page-20-0"></span>6.4.3.14 查询当前蓝牙 MAC 地址(D3)

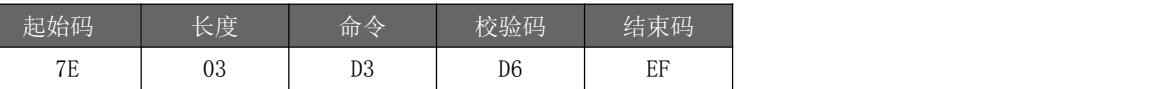

返回格式

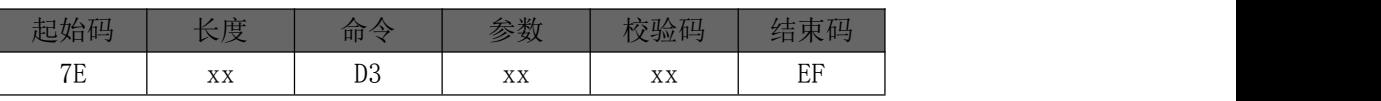

注意: 蓝牙 MAC 地址固定 6 个字节, 上电会主动推送该指令。

#### <span id="page-20-1"></span>6.4.3.15 设置来电时自动接听(D6)

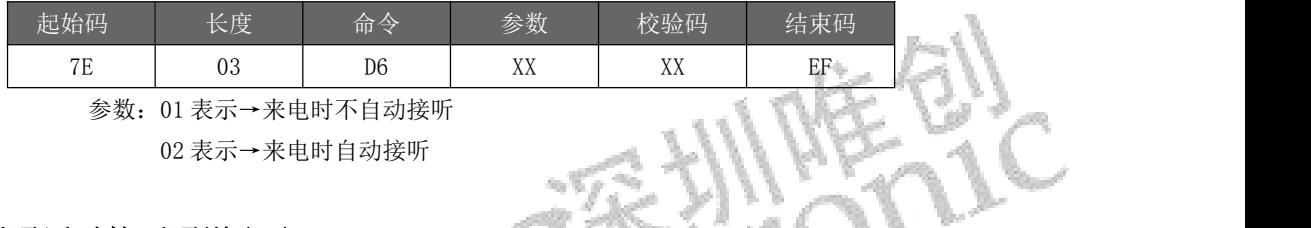

02 表示→来电时自动接听

#### <span id="page-20-2"></span>6.4.3.16 设置通话时接听通道(D7)

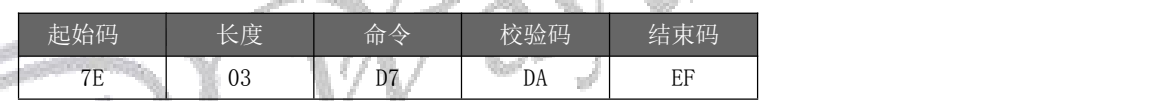

注:当模块处于通话状态时,发送此命令,可在手机端和蓝牙端进行通话通道的转换。

#### <span id="page-20-3"></span>6.4.3.17 停止录音(DA)

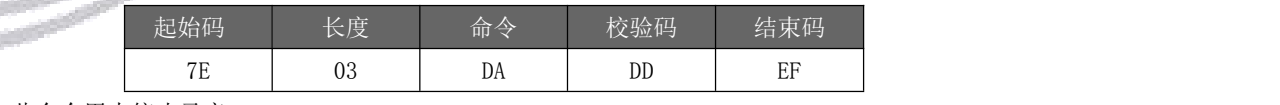

注:此命令用来停止录音。

#### <span id="page-20-4"></span>6.4.3.18 重拨上次电话指令(DB)

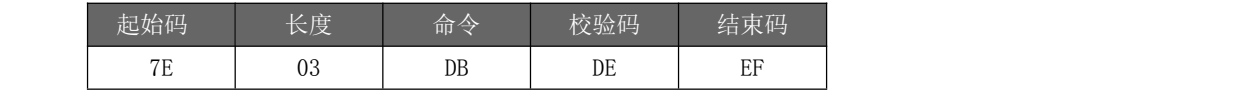

注:此命令用来重播上一次的电话。

#### <span id="page-20-5"></span>6.4.3.19 获取电量(E1)

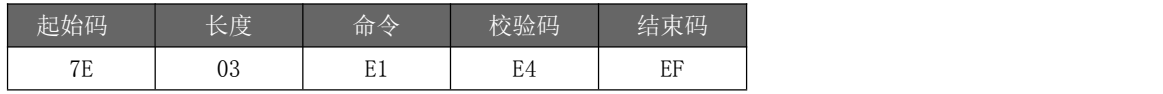

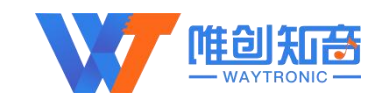

返回格式

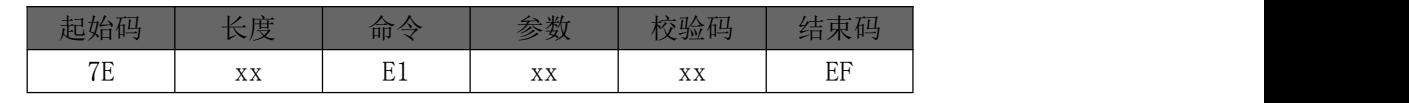

返回参数:按照 VBAT 脚输入电压值返回,参数为两字节;

#### <span id="page-21-0"></span>6.4.3.20 SD 卡/U 盘根目录索引删除(当前盘符)(E2)

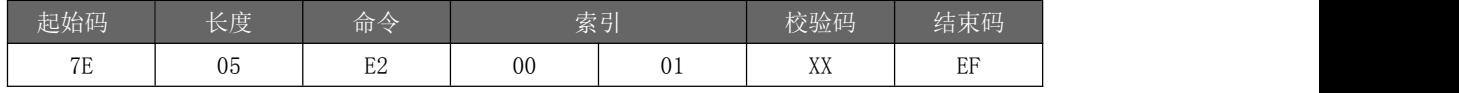

注:删除的位置是当前盘符索引的第一首语音

#### <span id="page-21-1"></span>6.4.3.21 SD 卡/U 盘根目录文件名删除(E3)

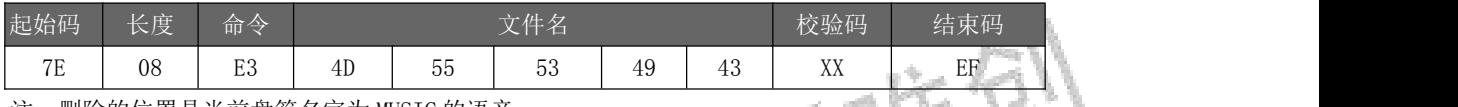

# <span id="page-21-2"></span>注: 删除的位置是当前盘符名字为 MUSIC 的语音<br>2. SD 卡/U 盘文件夹文件索引删除 (E4) 6.4.3.22 SD 卡/U 盘文件夹文件索引删除(E4)

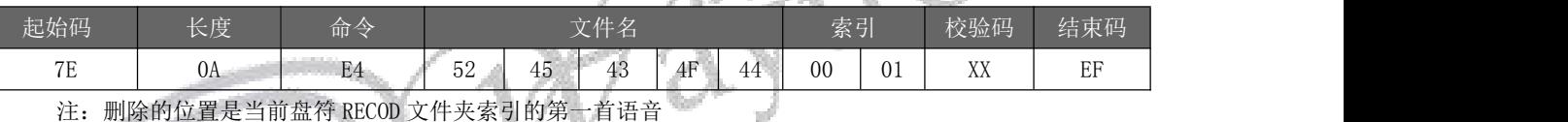

## <span id="page-21-3"></span>6.4.3.23 SD 卡/U 盘文件夹文件名索引删除(E5)

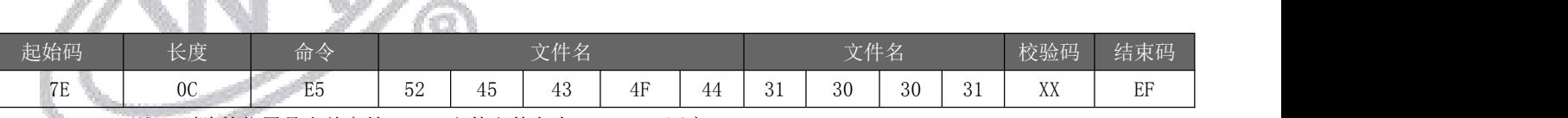

注:删除的位置是当前盘符 RECOD 文件文件名为 1001.MP3 语音

#### <span id="page-21-4"></span>6.4.3.24 U 盘拷贝(E7)

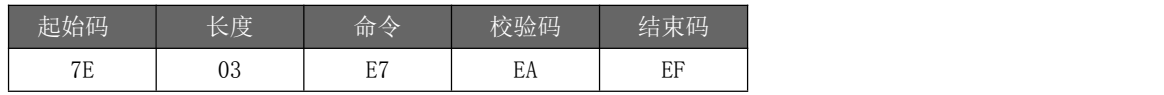

#### <span id="page-21-5"></span>6.4.3.25 根目录索引录音(E9)

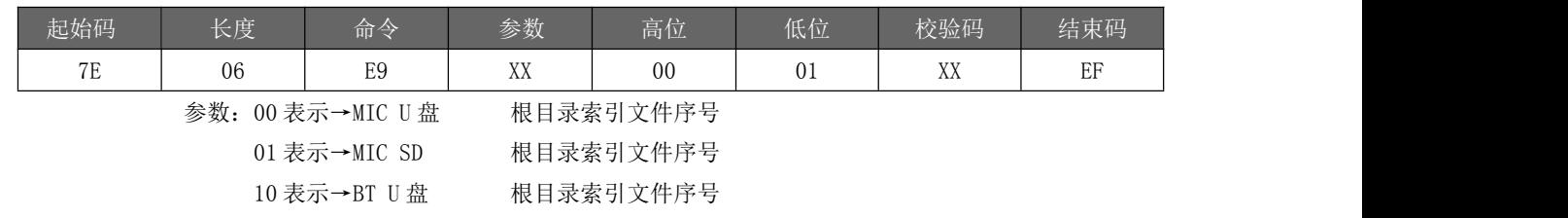

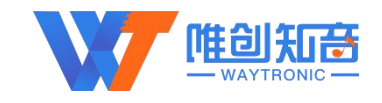

11 表示→BT SD 根目录索引文件序号

以上指令表示在根目录索引录音

#### <span id="page-22-0"></span>6.4.3.26 根目录文件名录音(EA)(文件名最多支持八个字节)

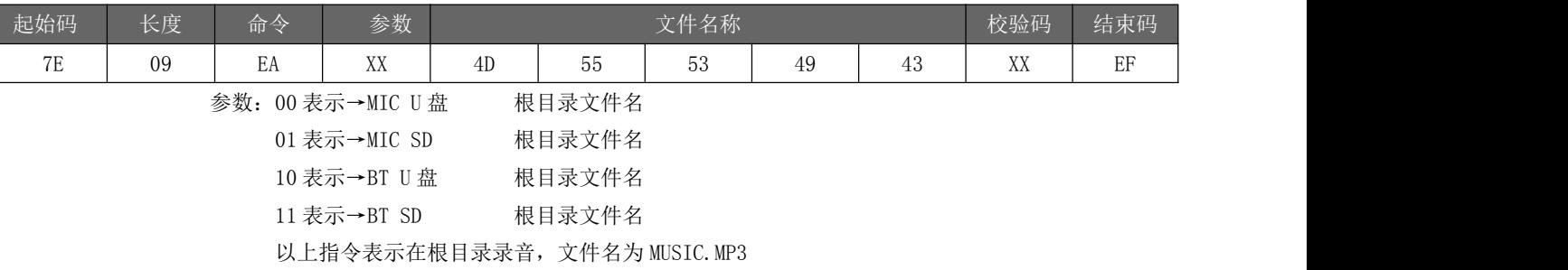

# <span id="page-22-1"></span>6.4.3.27 指定文件夹索引录音(EB) (文件夹名固定 5 字符)

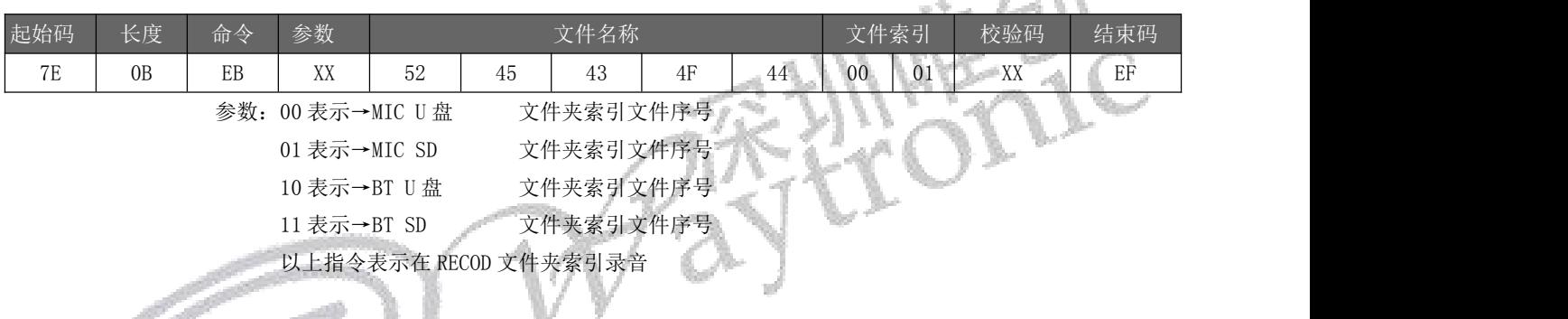

#### <span id="page-22-2"></span>6.4.3.28 指定文件夹文件名录音(EC)(文件名最多支持八个字节,文件夹名固定 5 字符)

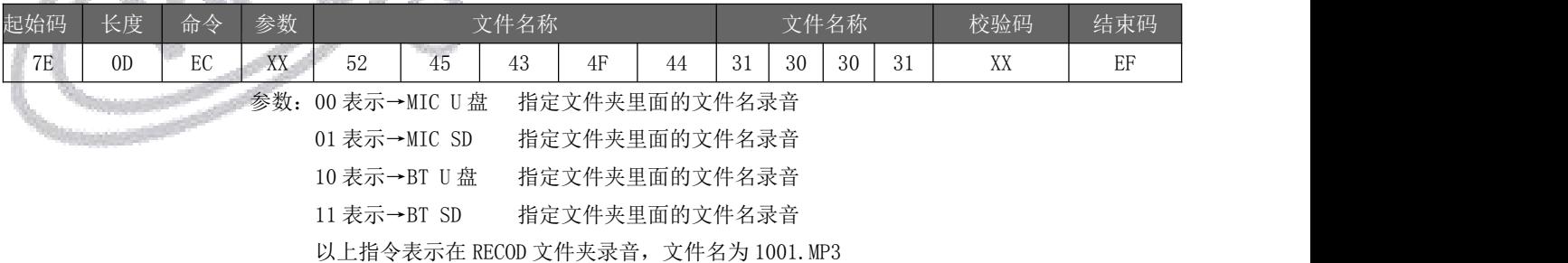

#### <span id="page-22-3"></span>6.4.3.29 打开、关闭蓝牙(ED)

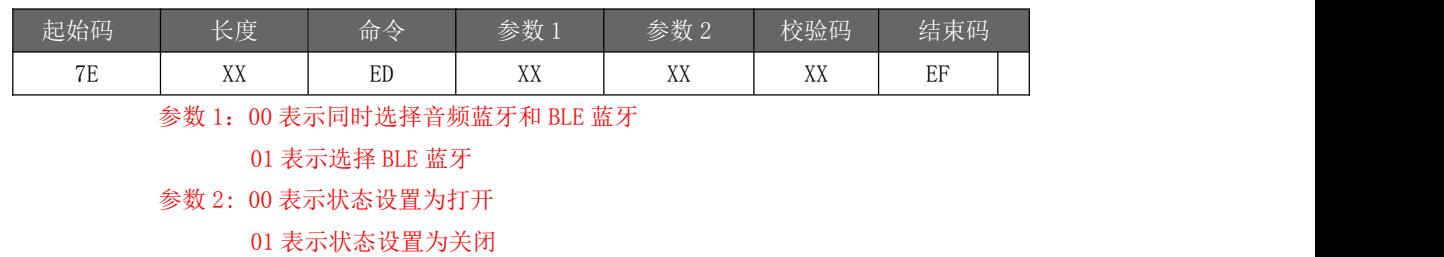

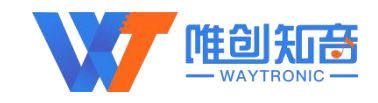

#### <span id="page-23-0"></span>6.4.3.30 扩展指令(FF)

#### 6.4.3.30.1 BLE 数据传输指令(01)

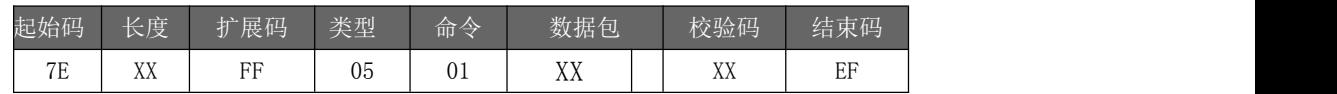

注:数据包最大包长建议不要超过 20 字节

#### 6.4.3.30.2 获取蓝牙音乐文件名(A0)

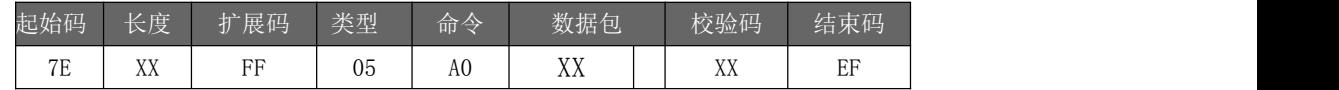

返回格式

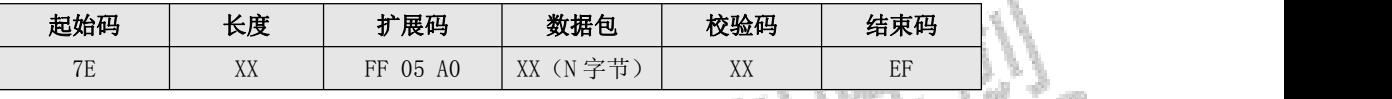

注:文件名以 UTF-8 编码格式返回

#### 6.4.3.30.3 获取当前蓝牙音乐播放总时长(A1)

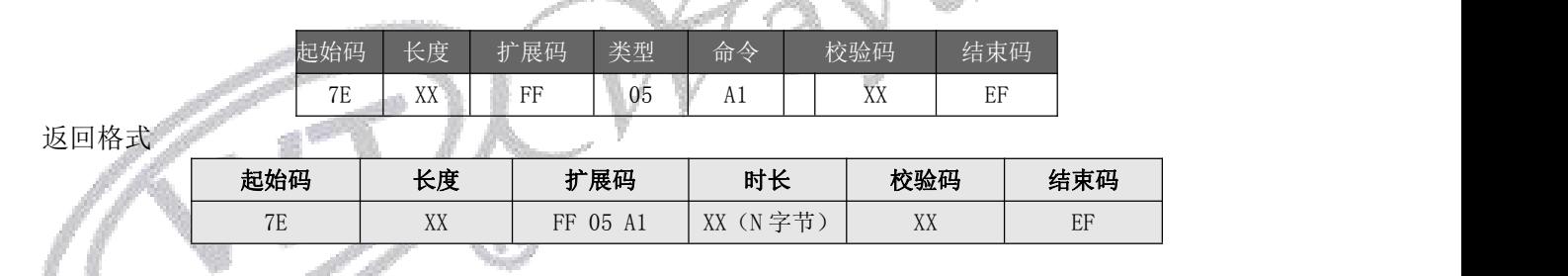

#### 6.4.3.30.4 蓝牙音乐数据推送命令(A3)

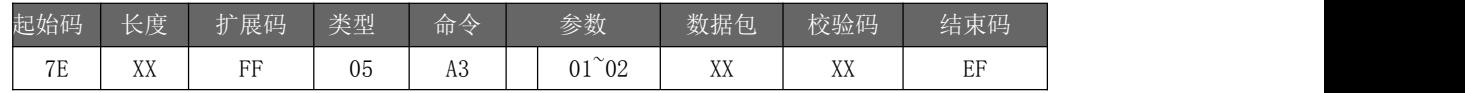

此命令会将从手机端获取的歌曲数据信息推送给下位机,获取的数据与手机 APP 有关。

数据包以 UTF-8 编码格式返回

#### 6.4.3.30.5 关闭蓝牙音乐数据推送命令(A4)

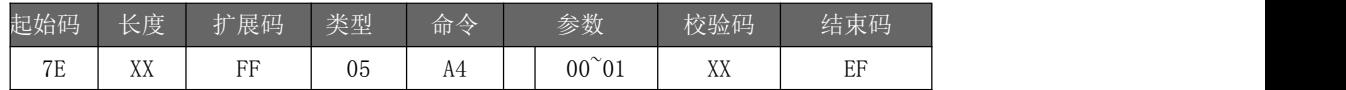

参数:00 为开启,01 为关闭;默认关闭,打开后将会实时推送蓝牙歌曲信息,获取的歌曲信息与手机 APP 有关

参数:01 为歌曲信息推送参数

<sup>02</sup> 歌曲文件校验值

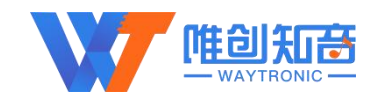

#### 6.4.3.30.6 音乐快进, 快退(A5)

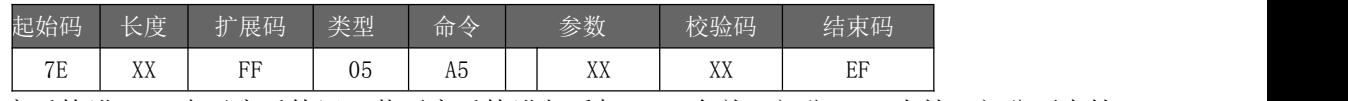

参数:00 表示音乐快进,01 表示音乐快退;蓝牙音乐快进与手机 APP 有关,部分 APP 支持,部分不支持

#### 6.4.3.30.7 停止音乐快进, 快退(A6)

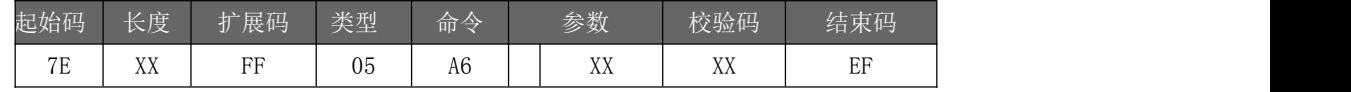

参数:00 表示停止音乐快进,01 表示停止音乐快退

#### 6.4.3.30.8 获取本地电话本信息(B0)\*

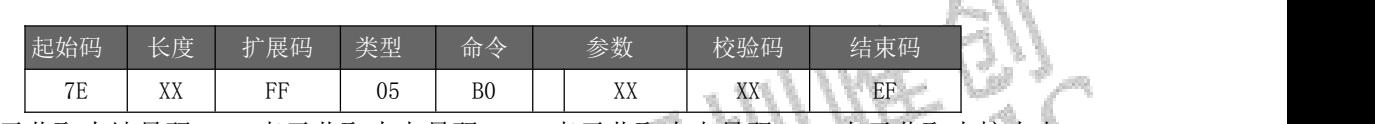

参数:00 表示获取本地号码;01 表示获取来电号码;02 表示获取去电号码;03 表示获取未接来电 返回格式(获取手机本地通讯记录)

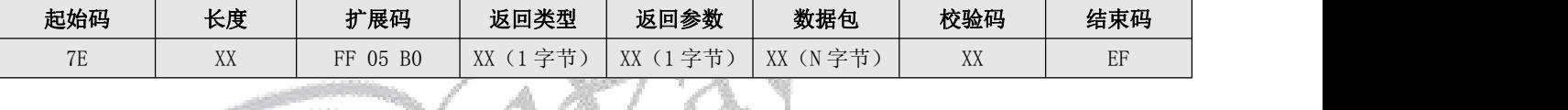

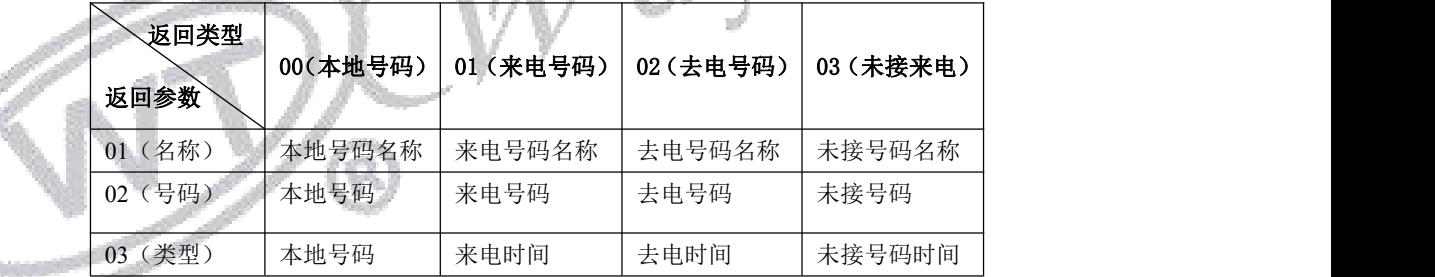

例: 假设 2020 年 9 月 1 日, 10 点 30 分 30 秒给张三打了一个电话, 号码为: 130 3333 3333 发送:7E 06 FF 05 B0 02 BC EF

返回: 7E 0D FF 05 B0 02 01 E5 BC A0 E4 B8 89 2A EF -> 去电号码名称: 张三 7E 12 FF 05 B0 02 02 31 33 30 33 33 33 33 33 33 33 33 F6 EF ->去电号码:130 3333 3333 7E 16 FF 05 B0 02 03 32 30 32 30 30 39 30 31 54 31 30 33 30 33 30 D8 EF ->去电时间

#### 6.4.3.30.9 停止获取电话本信息(B1)\*

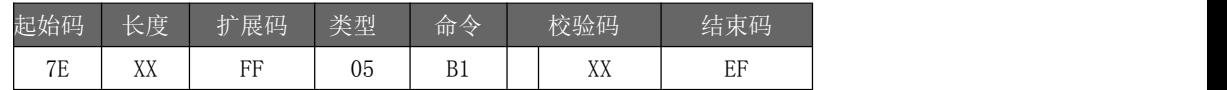

#### 6.4.3.30.10 查询获取电话本信息状态(B2)\*

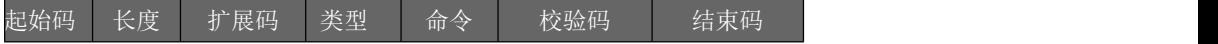

J.

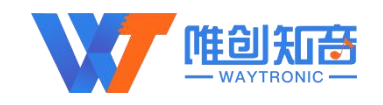

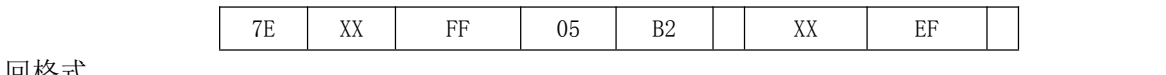

返回格式

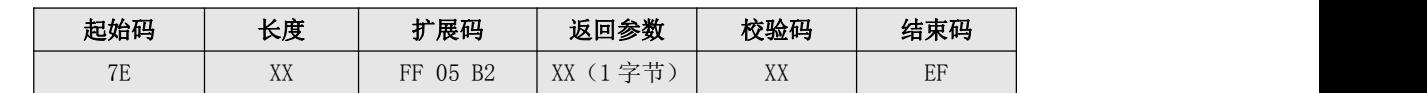

返 回 参 インコン インター こうしょう かんしゃ こうしょう うちゃく 数:00 代 すいかん かんしゃ かんしゃ かんしゃ かんしゃ かんしゃ

表空闲,01 代表获取中

#### 6.4.3.30.11 查询当前通话号码(B3)\*

查询当前通话号码,接听和拨打电话时,可发送此指令进行电话号码查询

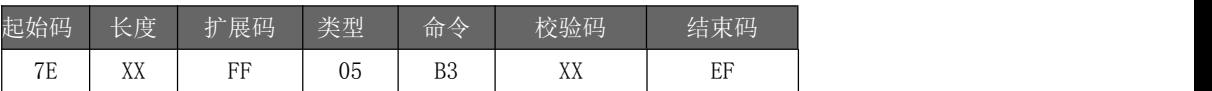

返回格式

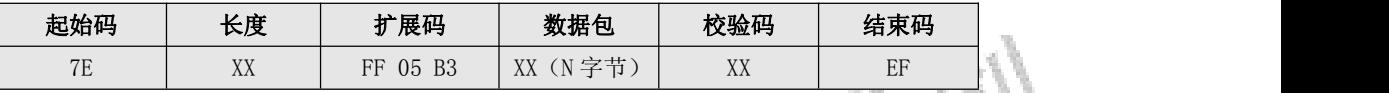

#### 6.4.3.30.12 查询通话时长(B4)\*

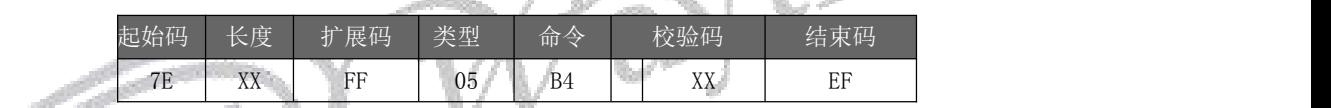

返回格式

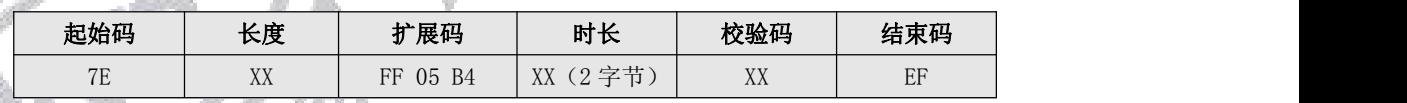

注: 标准蓝牙模块程序工程无电话本功能,目前通用功能为: 蓝牙+录音+MP3+BLE, 因内部 资源限制,录音功能与电话本功能只能二选一,如有客户需求蓝牙和电话本功能,请联系本司 业务提供对应程序固件

# <span id="page-25-0"></span>7. 电气参数

## <span id="page-25-1"></span>7.1. 音频播放参数

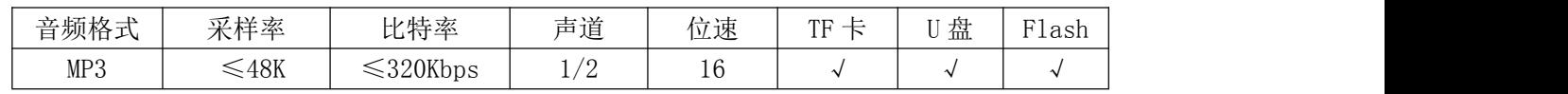

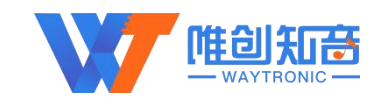

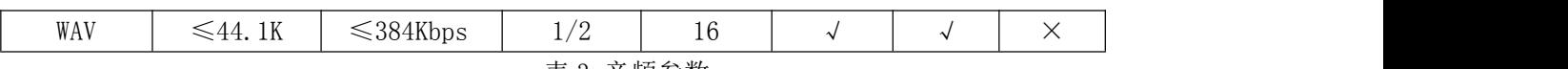

```
表 3 音频参数
```
## <span id="page-26-0"></span>7.2. 蓝牙射频特性

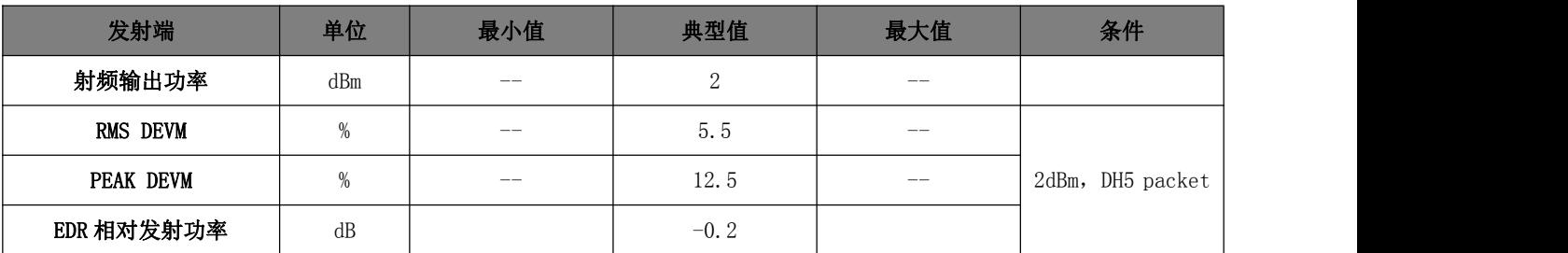

## <span id="page-26-1"></span>7.3. 电气参数

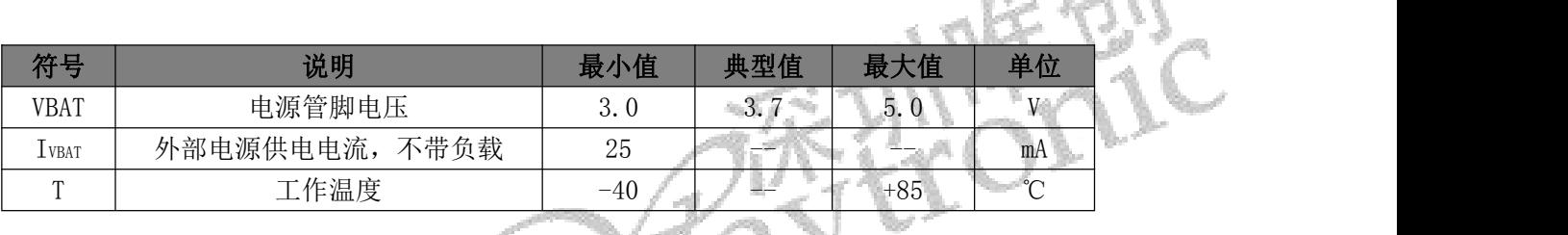

# <span id="page-26-2"></span>7.4. IO 特性 1 1 1 2

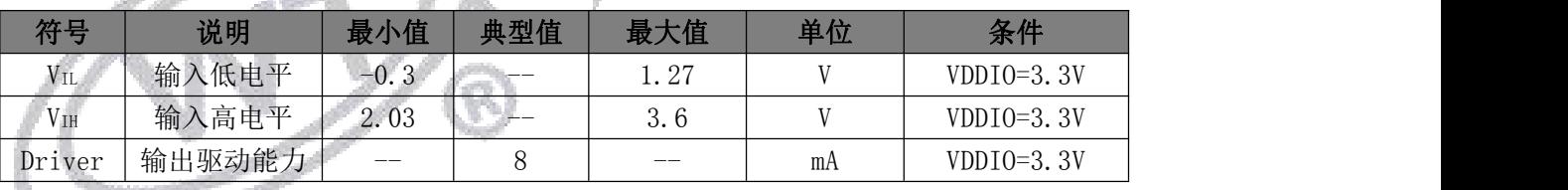

## <span id="page-26-3"></span>7.5. 音频 DAC 特性

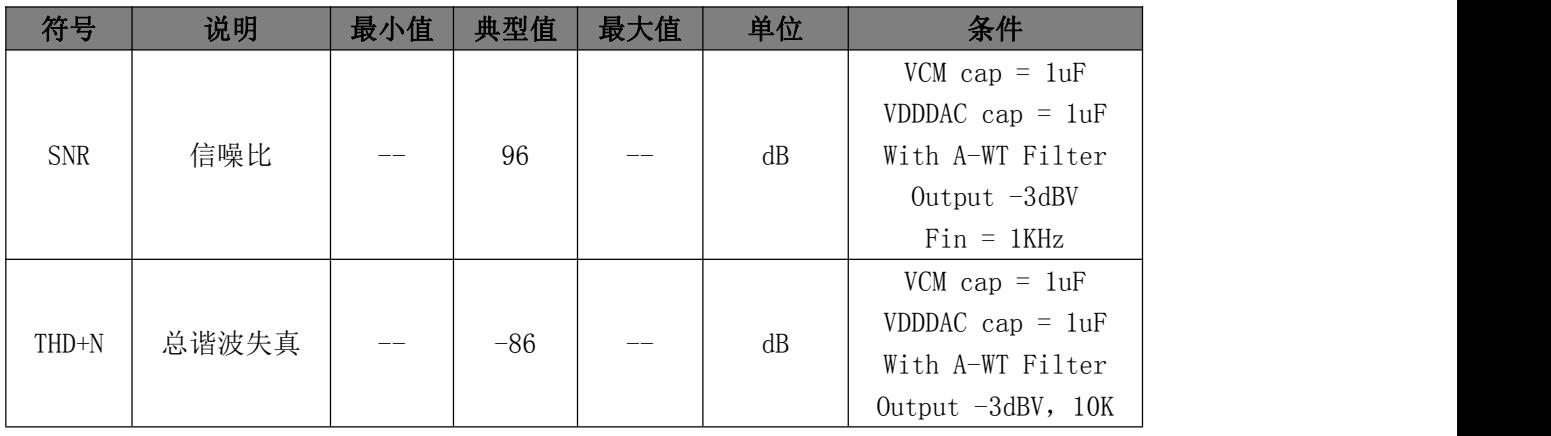

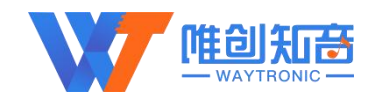

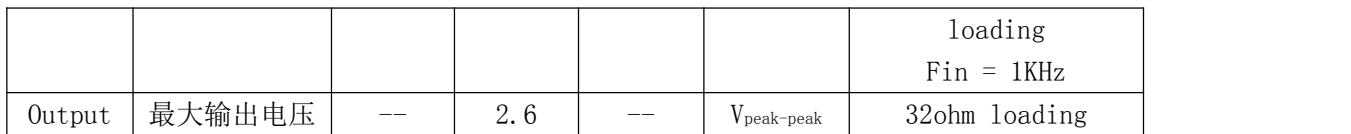

## <span id="page-27-0"></span>7.6. 音频 ADC 特性

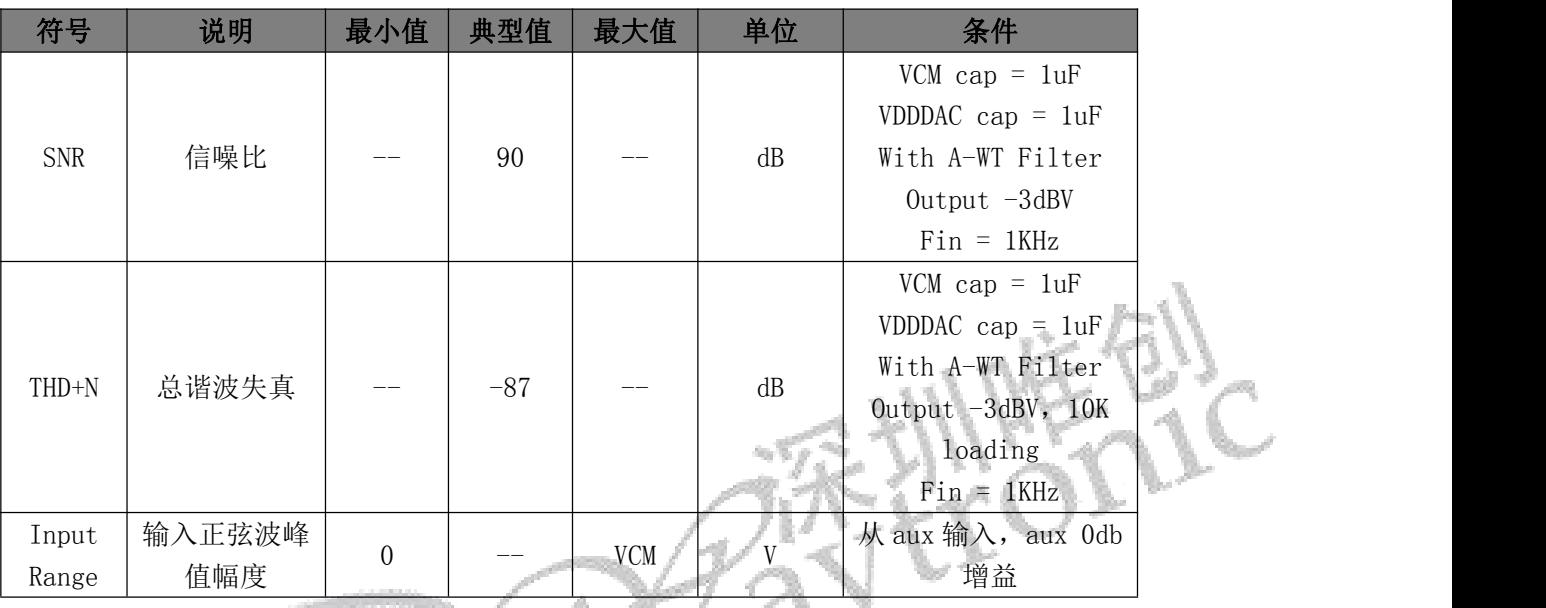

# <span id="page-27-1"></span>8. 应用电路图

## <span id="page-27-2"></span>8.1. 直接驱动喇叭的应用电路

注意:WT2605B03-V2.02 的 IO 端口是 3.3V 电平

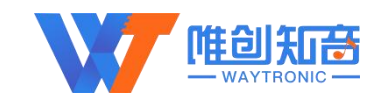

## <span id="page-28-0"></span>8.2. 外接功放电路

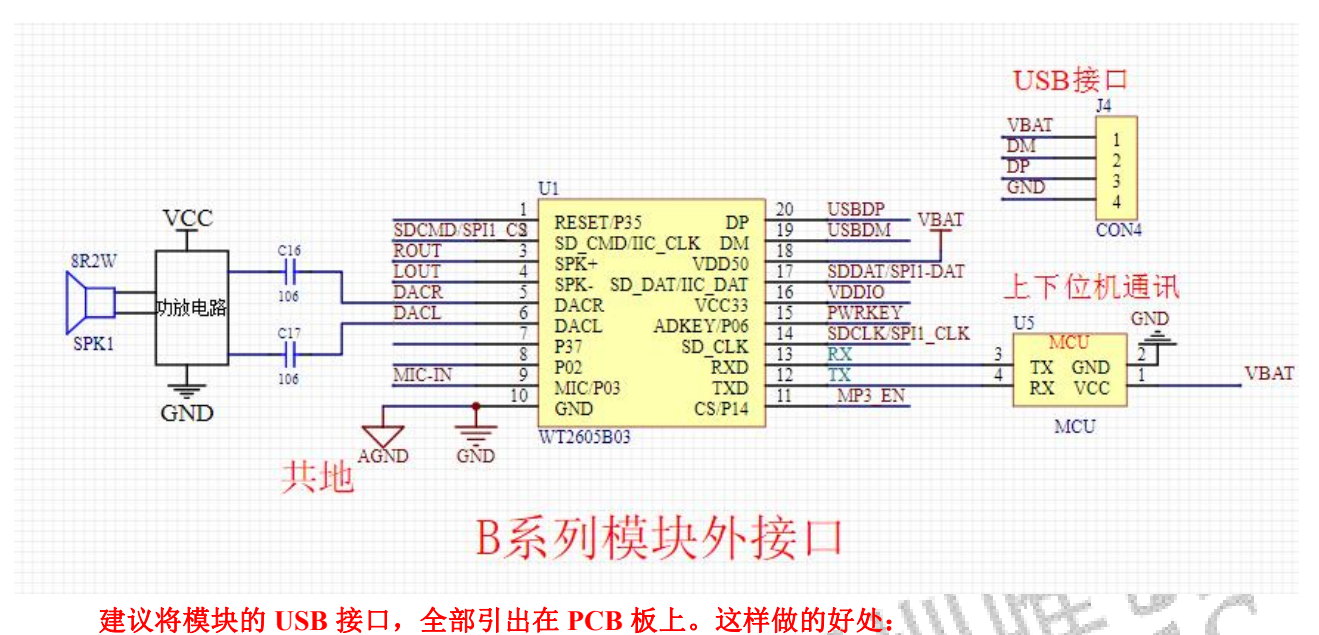

#### 1.如果出现特殊异常或混料,则可以不用拆模块,我司可以协助直接在线刷程序 2.贵司备货之后,如果突然客户要新增功能。我司也可以协助提供升级程序进行 U 盘升级。 更新口为: USB 接口

<span id="page-28-1"></span>8.3. MIC 电路图

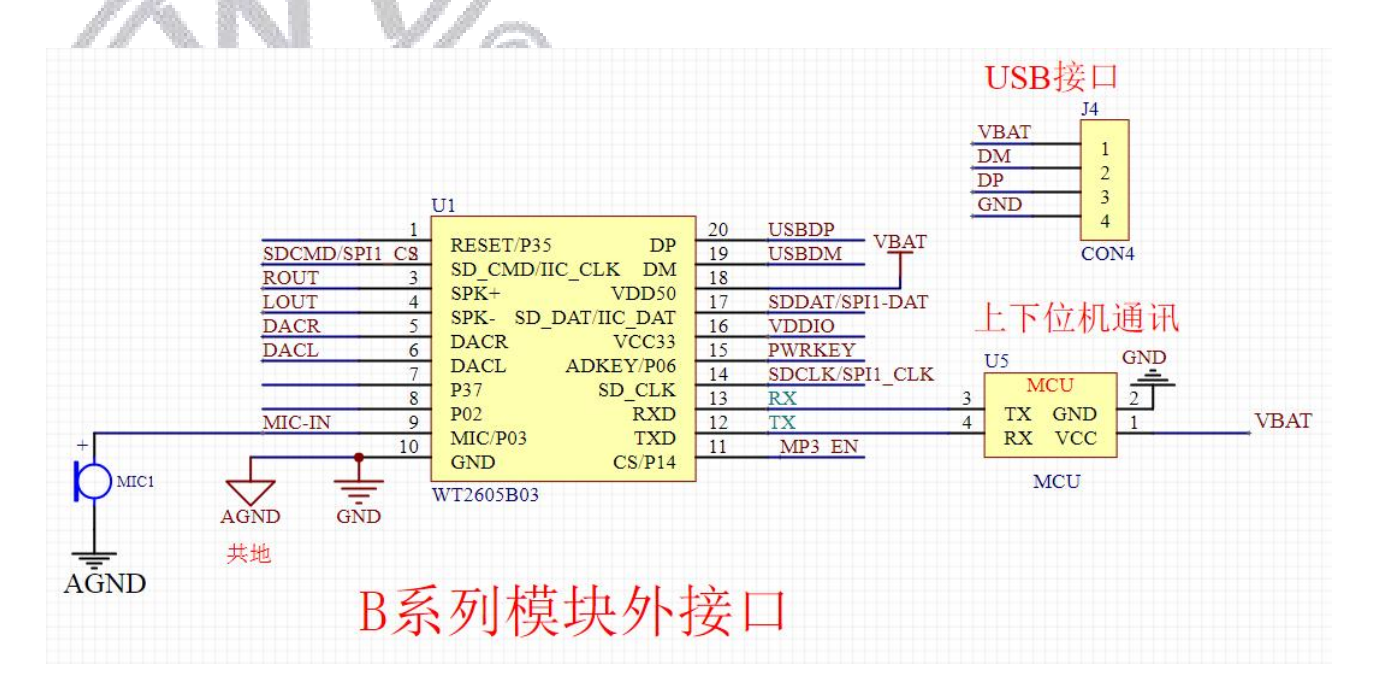

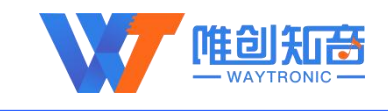

# <span id="page-29-0"></span>9. 芯片尺寸图

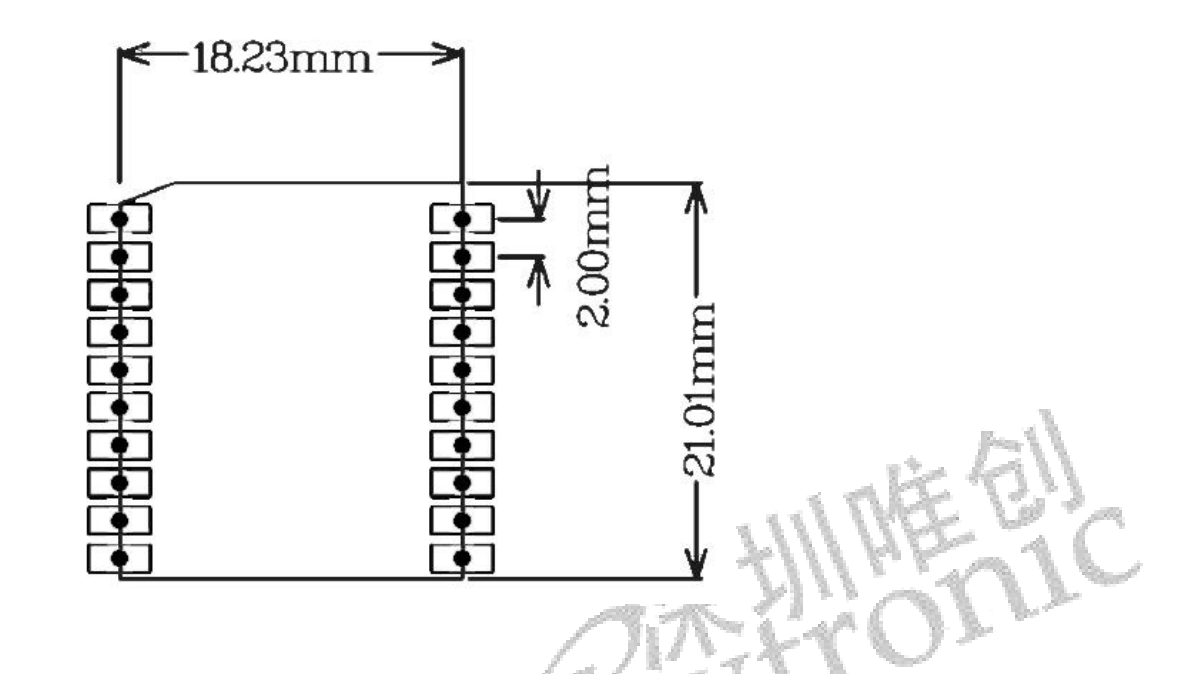

<span id="page-29-1"></span>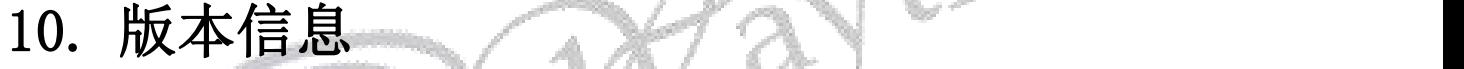

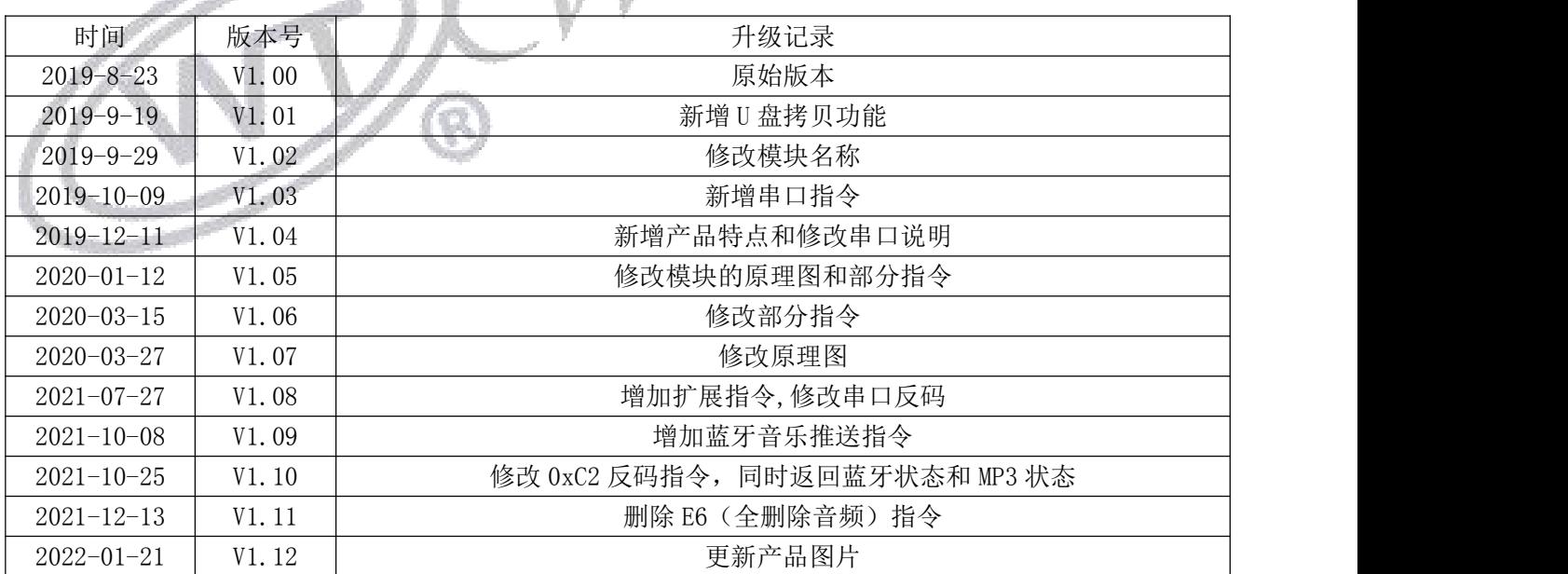

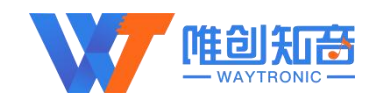

深圳唯创知音电子有限公司(原名:广州唯创电子有限公司)――于 1999 年创立于广州市天河区, 唯一专注于语音技术研究、语音产品方案设计及控制等软、硬件设计的高新技术公司。业务范围涉及 电话录音汽车电子、多媒体、家居防盗、通信、家电、医疗器械、工业自动化控制、玩具及互动消费 类产品等领域。团队有着卓越的 IC 软、硬件开发能力和设计经验,秉持着「积极创新、勇于开拓、满 足顾客、团队合作|的理念,为力争打造"语音业界"的领导品牌。

我公司是一家杰出的语音芯片厂家,从事语音芯片研究及外围电路开发;同时为有特别需求的客户 制订语音产品开发方案,并且落实执行该方案,完成产品的研发、测试,声音处理,直至产品的实际 应用指导等一系列服务。经过多年的发展,公司形成了一个完善的新品流程体系,能快速研发出新品 以及完善产品。语音芯片系列包含:WT2000、WT2003、WT2605、WT5001、WT588D、WTH、WTV、 WTN 等,语音识别系列包含: WTK6900、WTK6900B、WTK6900C、WTK6900CE 等,每一款芯片我 们都追求精益求精、精雕细琢不断开发和完善,以求更佳的品质、为客户实现更多的价值。产品、模 块、编辑软件等的人性化设计,使得客户的使用更方便。于 2006 年成立的北京唯创虹泰分公司主要以 销售完整的方案及成熟产品为宗旨,以便于为国内北方客户提供更好的服务。

不仅如此,还推出的多种语音模块,如 WT2000 录音模块、WT2605 音频蓝牙模块,通过外围电路 的扩展,更贴近广大用户的需求。

我们也是 MP3 芯片研发生产厂家。随着公司的外围技术扩展, 在 2004 年开始生产 MP3 芯片, 以 及提供 MP3 方案。在同行里面有相当高的知名度,到现在为止更新换代一起出了 8 种 MP3 解决方案, 并且得到市场的广泛认可。其中的 WT2000、WT2003、WT2605 等芯片以音质表现极其优秀不断被客 户所接受并使用。

在语音提示器方面,我们也从事于语音提示器生产厂家:经过多年的技术储备,开始向语音提示器领 域拓展,并且得到了可喜的成果,成为语音提示器生产厂家里的一员。根据探头的类别:有超声波语 音提示器,红外人体感应语音提示器,光感应语音提示器。同时也针对不同的领域开发了:自助银行 语音提示器,欢迎光临迎宾器,语音广告机,语音门铃等等产品。可以肯定将来会有更多的新产品上 市,来满足广大的用户的需求。

总公司名称:深圳唯创知音电子有限公司 电话:0755-29605099 0755-29606621 0755-29606993 传真:0755-29606626 全国统一服务热线:4008-122-919 E-mail:WT1999@waytronic.com 网址:[www.waytronic.com](file:///C:/Documents%20and%20Settings/Administrator/桌面/语音模块/WT2000和WT2003资料汇集/WT2000B系列模块测试板/www.w1999c.com) 地址:广东省深圳市宝安区福永镇福安机器人产业园 6 栋 2 楼

分公司名称:广州唯创电子有限公司 电话: 020-85638557 E-mail:<864873804@qq.com> 网址;[www.w1999c.com](http://www.waytronic.com) 地址:广州市花都区天贵路 62 号 TGO 天贵科创 D 座 409 室

分公司名称:北京唯创虹泰科技有限公司

电话:010-89756745 传真:010-89750195

E-mail:[BHL8664@163.com](mailto:BHL8664@163.com) 网址:[www.wcht1998.com.cn](http://www.wcht1998.com.cn)

地址:北京昌平区立汤路 186 号龙德紫金 3 号楼 902 室